# Treibhausga Maßnahmen zu

Joachim Thaler ( Kompetenzstelle

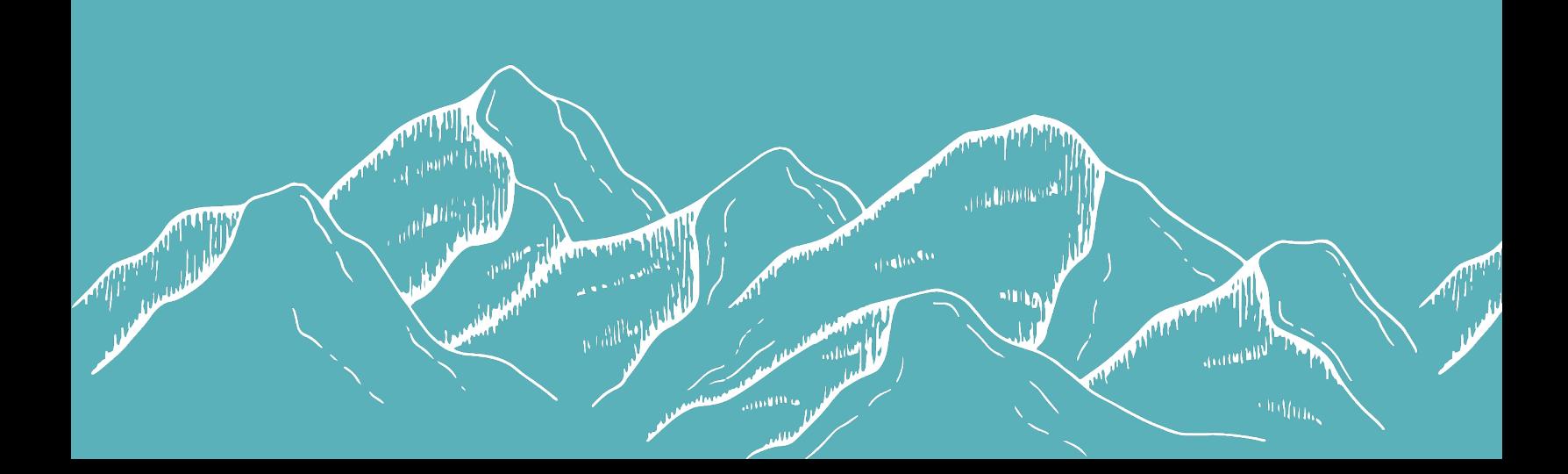

- 1. Grundlagen der Treibhausgasbilanzierung
- 2. Das ClimCalc-Bilanzierungstool
- 3. THG-Bilanzierung von Museen
- 4. Weiterführende Infos
- 5. Fragen & Austausch

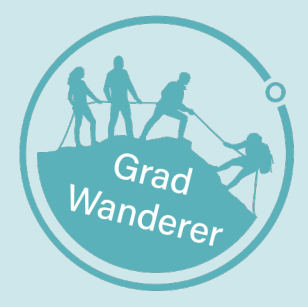

**BOKU** Kompetenzstelle für Klimaneutralität

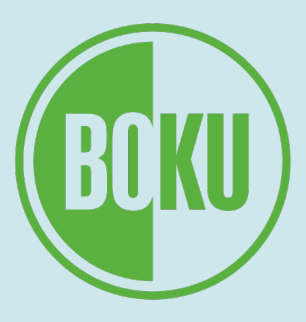

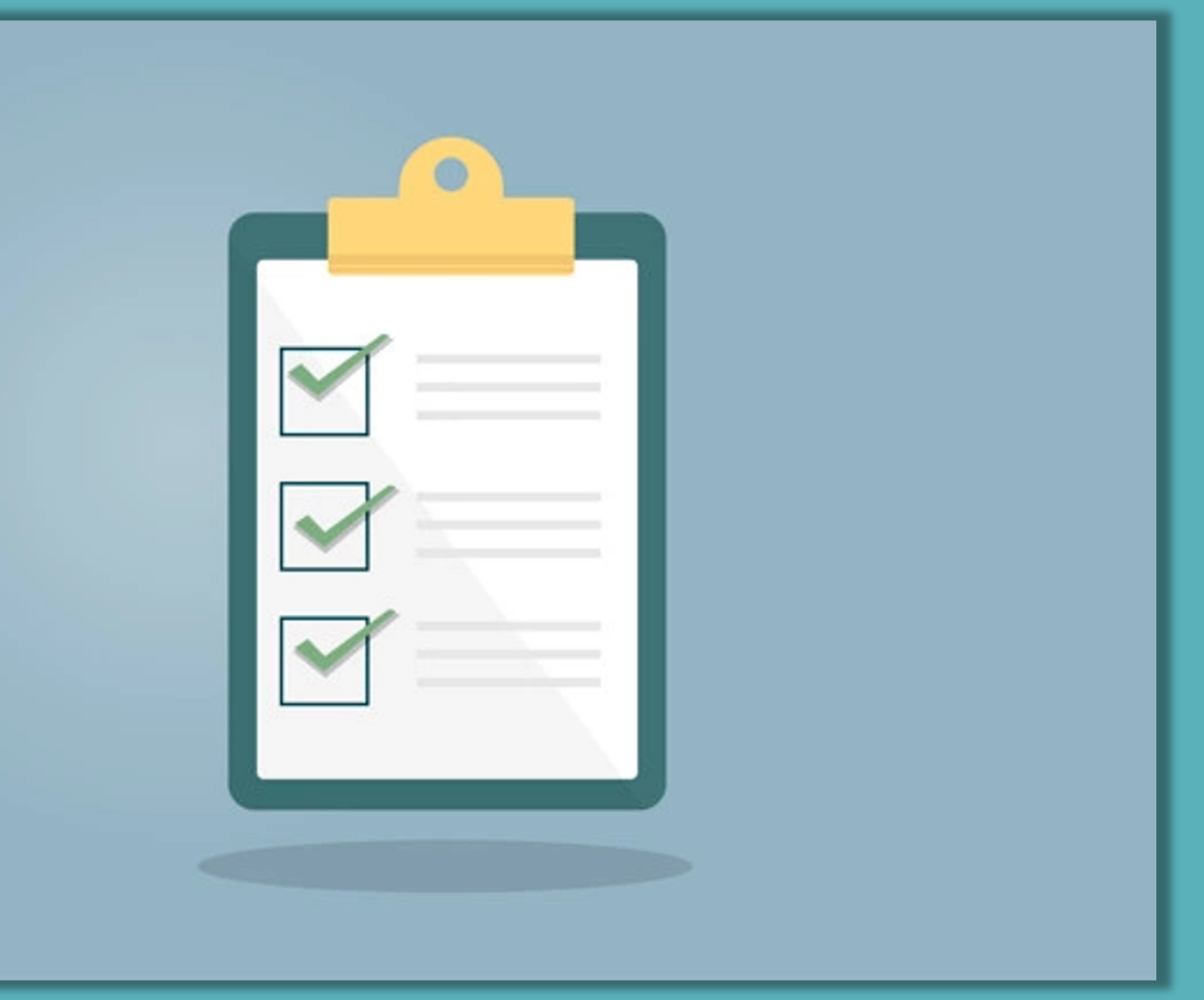

#### **1. Grundlagen der Treibhausgasbilanzierung**

- 2. Das ClimCalc-Bilanzierungstool
- 3. THG-Bilanzierung von Museen
- 4. Weiterführende Infos
- 5. Fragen & Austausch

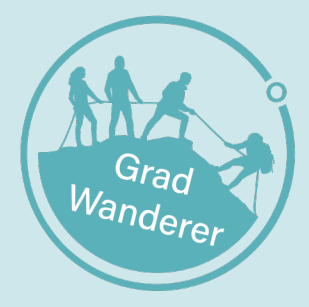

**BOKU** Kompetenzstelle für Klimaneutralität

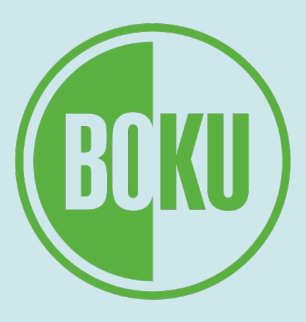

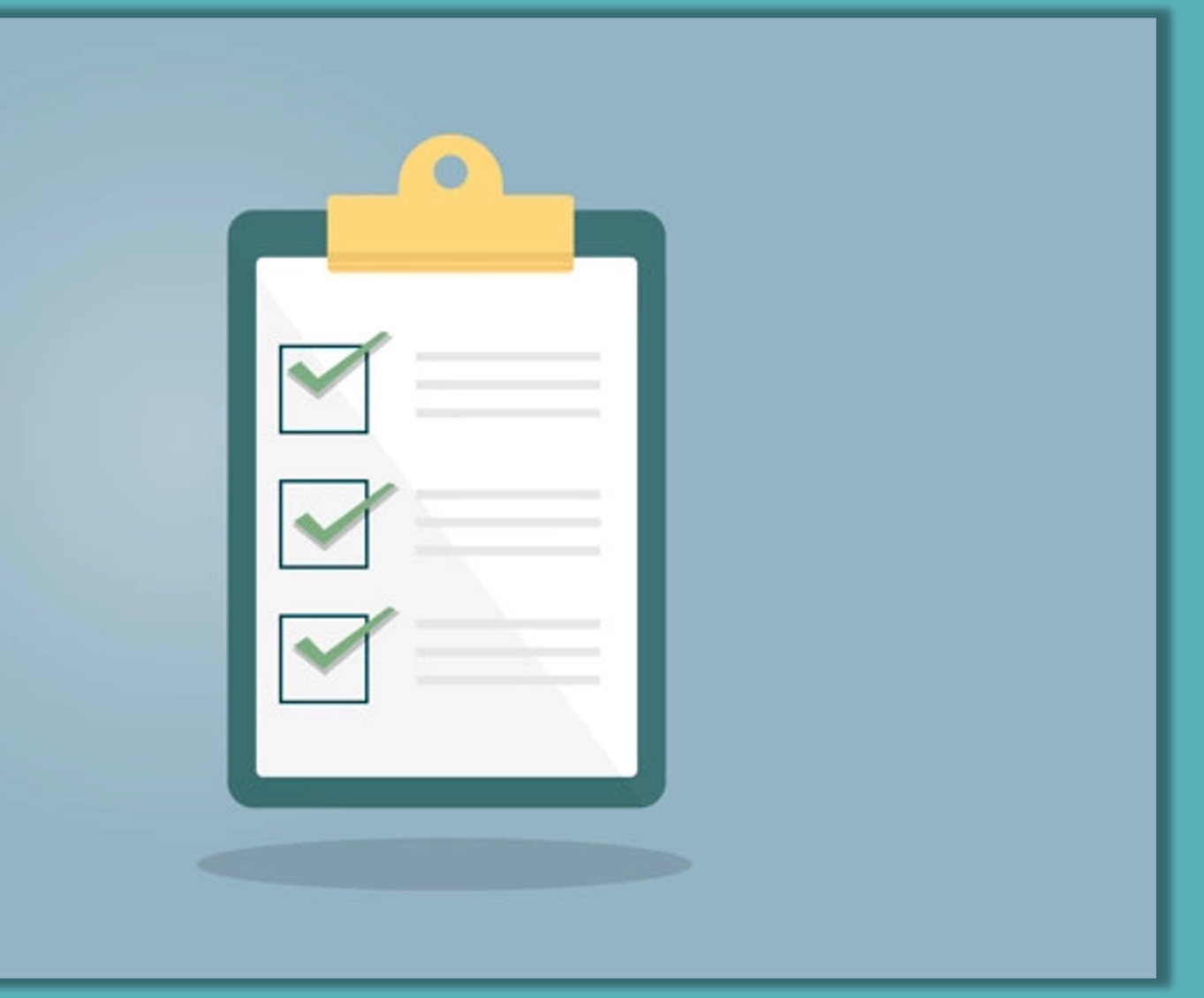

## **Was ist eine Treibhausgasbilanz?**

- Summe der Treibhausgasemissionen einer Organisation innerhalb eines best. Bezugszeitraums (i.d.R. Kalenderjahr)
- oft verkürzt "CO<sub>2</sub>-Bilanz" genannt
- Einheit: Tonnen CO<sub>2</sub>-Äquivalente
- schlüsselt Emissionen nach unterschiedlichen Quellen auf:
	- Energie
	- Mobilität
	- Materialeinsatz

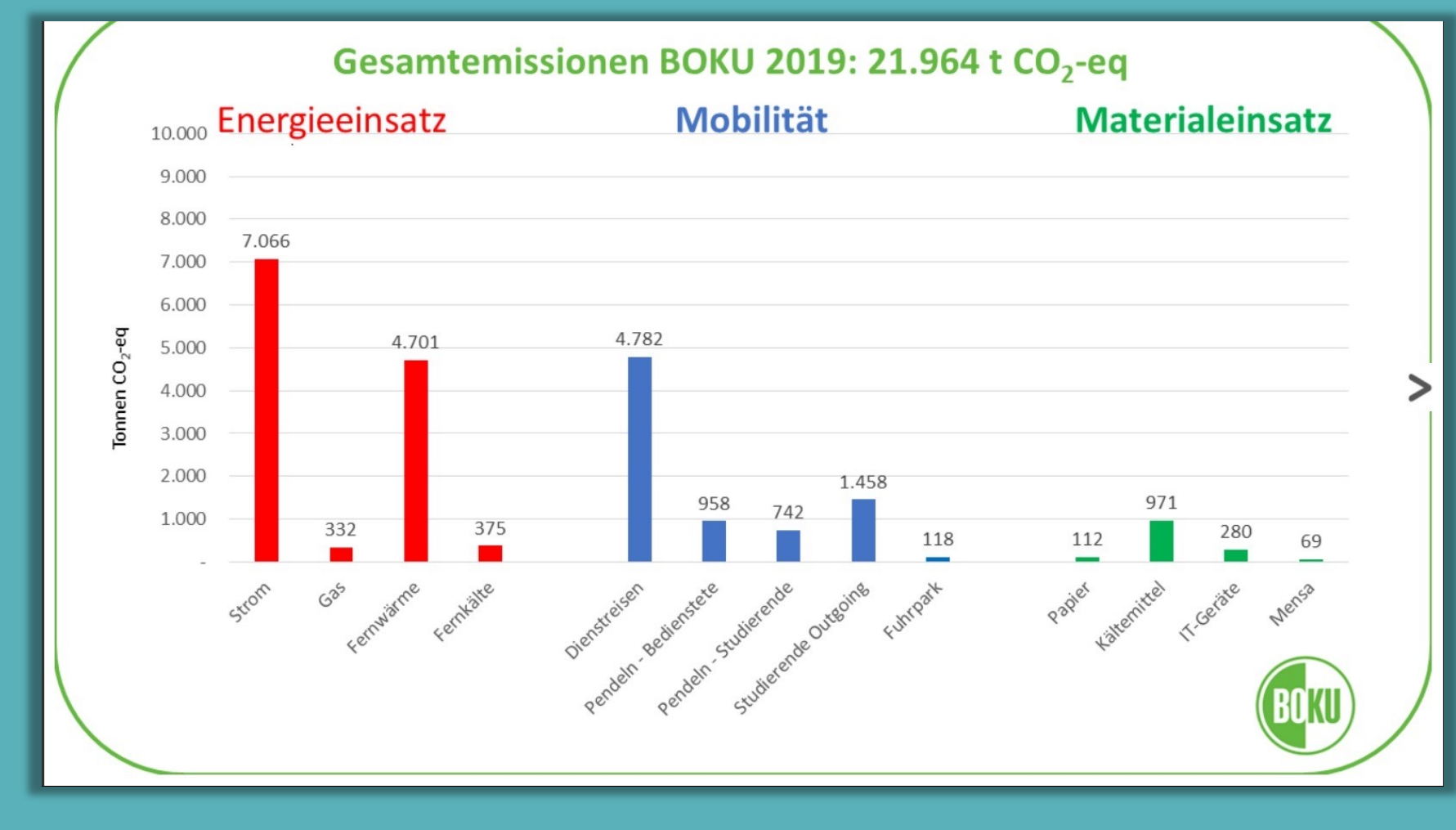

**BOKU** Kompetenzstelle für Klimaneutralität

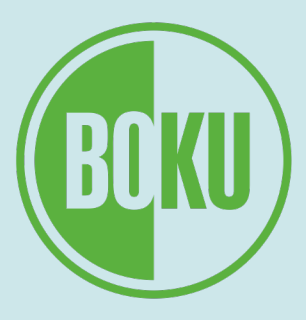

#### **Grundlagen der Treibhausgasbilanzierung Wozu eine Treibhausgasbilanz?**

- Grundlage für Klimaschutz auf Organisationsebene
- Erhebung des Status Quo  $\rightarrow$  Voraussetzung für Erarbeitung von…
	- Emissionsreduktionszielen
	- Klimaschutzstrategie

**BOKU** Kompetenzstelle für Klimaneutralität

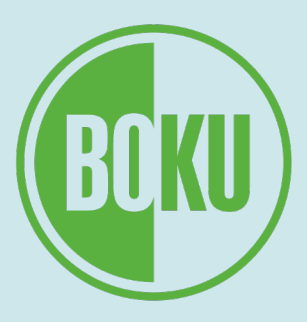

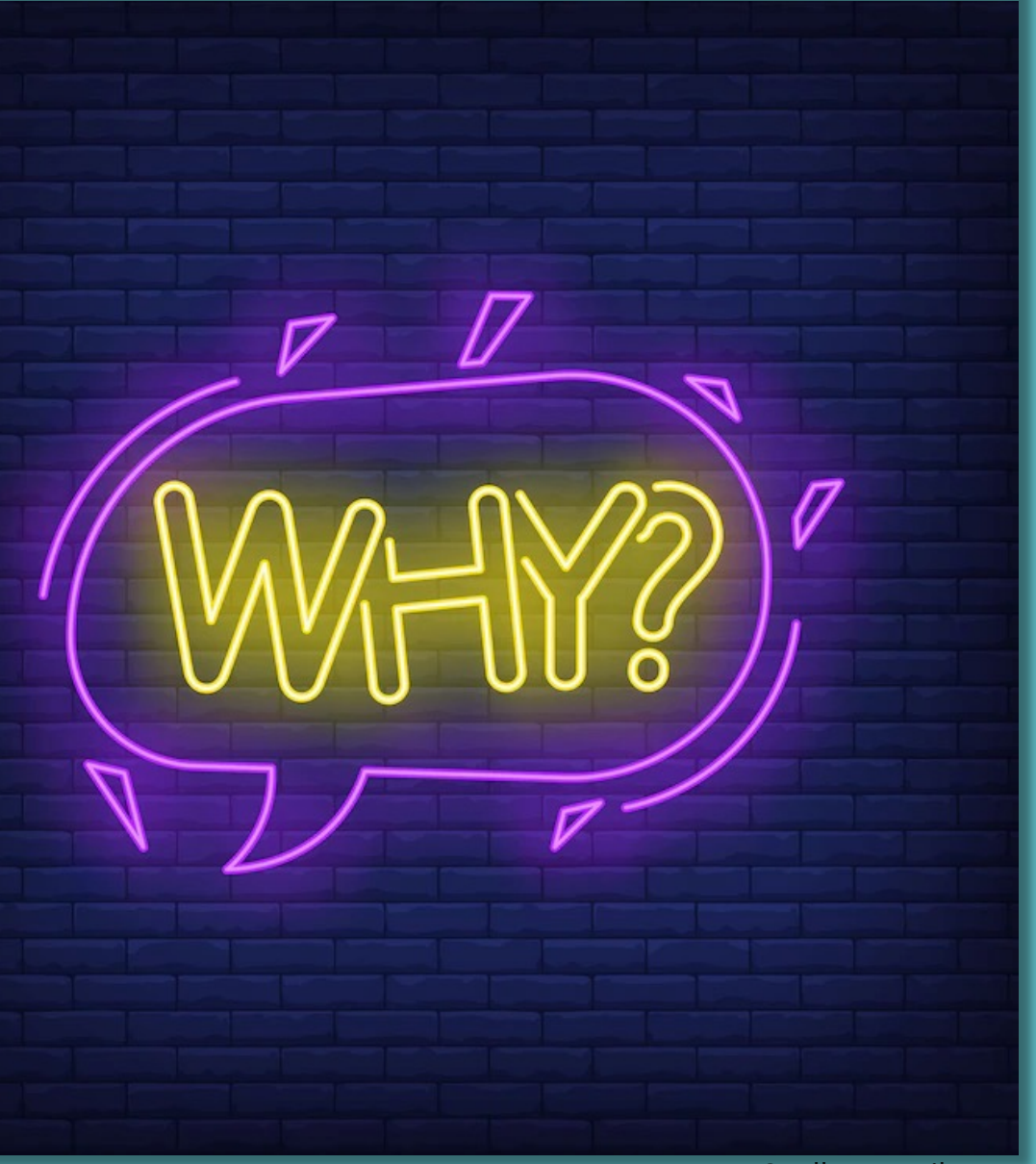

## **Systemgrenzen**

6

- Systemgrenze = Grenze zwischen berücksichtigten und nicht berücksichtigten Emissionen
- Erhebung sämtlicher Emissionen unmöglich  $\rightarrow$  Auswahl nötig
- Versch. Kriterien für Auswahl insbesondere Relevanz (> 1% der Gesamtemissionen der Organisation)

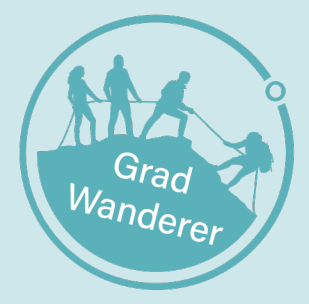

**BOKU** Kompetenzstelle für Klimaneutralität

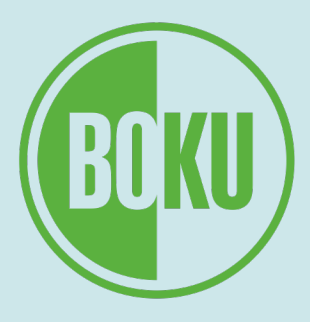

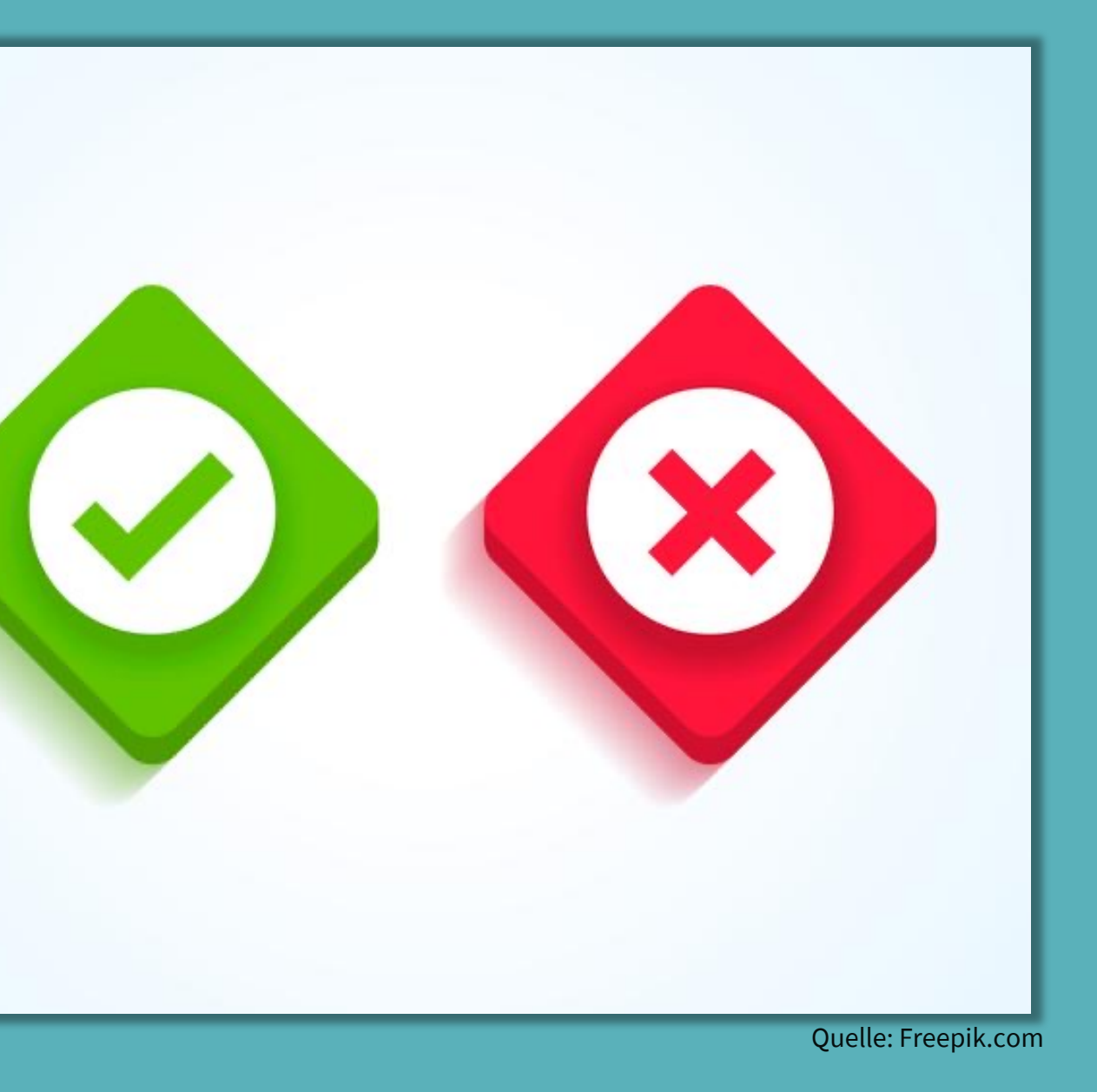

- Für Berechnung zwei Größen nötig:
	- Verbrauchseinheit
	- "Emissionsfaktor"
- Verbrauchseinheit:
	- erhobene Menge an verbrauchten bzw. gekauften Rohstoffen, Produkten und Dienstleistungen
	- Beispiel: Diesel-Verbrauch (Liter)
- Emissionsfaktor:
	- Menge an Emissionen, die pro Verbrauchseinheit entsteht
	- Einheit:  $CO<sub>2</sub>$ -Äquivalente (CO<sub>2</sub>-eq)
	- $-$  Beispiel:  $CO<sub>2</sub>$ -eq pro Liter Diesel (in Gramm)

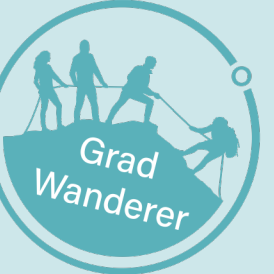

**BOKU** Kompetenzstelle für Klimaneutralität

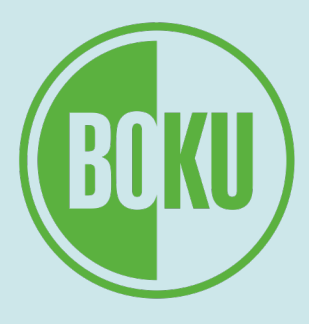

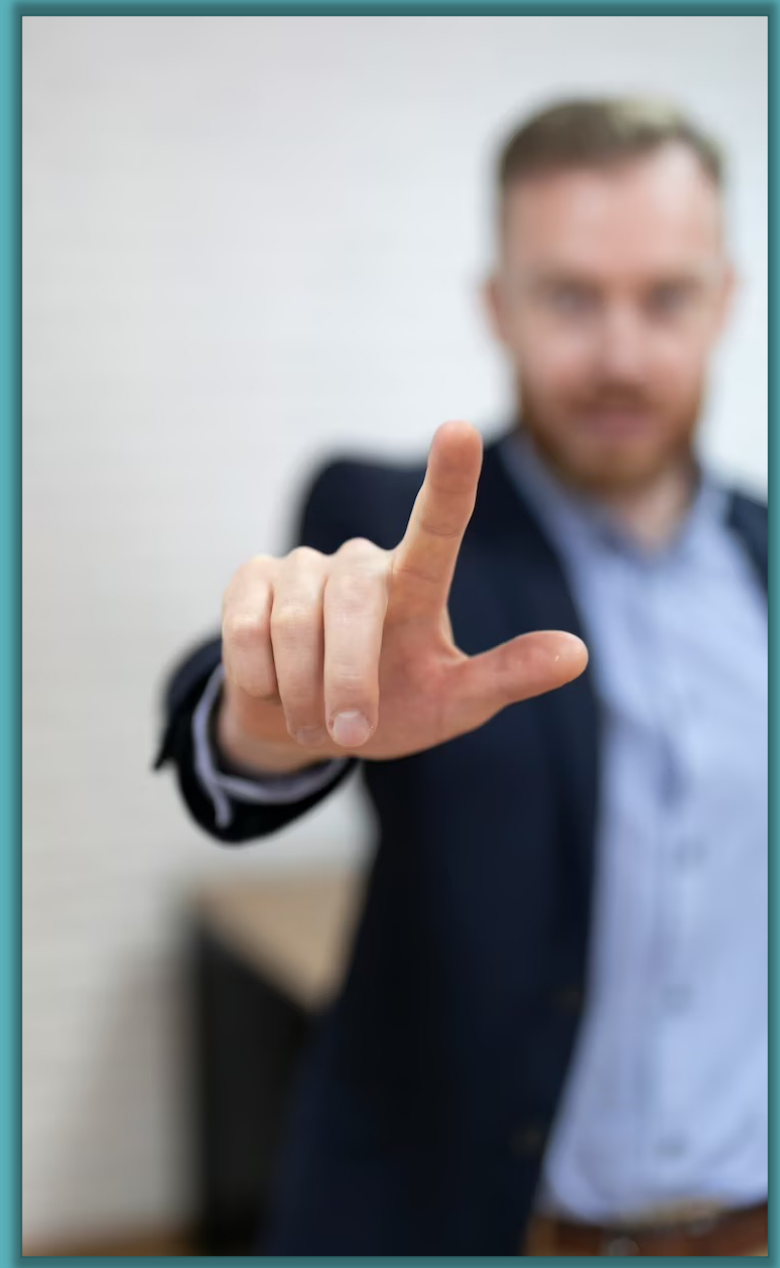

## **Wie wird eine Treibhausgasbilanz erstellt? (1/3)**

#### **Wie wird eine Treibhausgasbilanz erstellt? (2/3)**

Berechnung der Emissionen eines *bestimmten Prozesses*:

 $\lambda$  and  $\lambda$  and  $\lambda$  and  $\lambda$  and  $\lambda$  and  $\lambda$ 

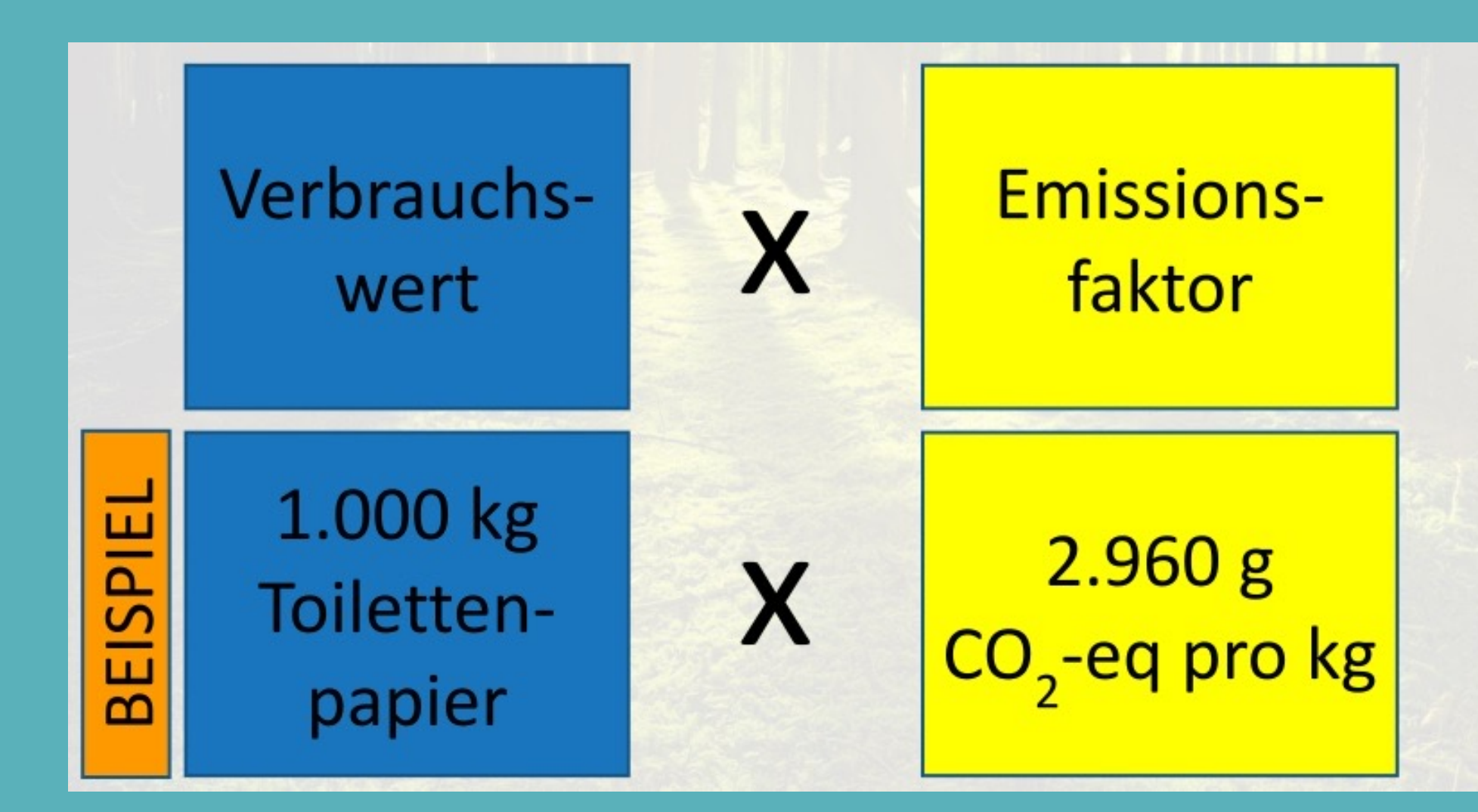

**BOKU** Kompetenzstelle für Klimaneutralität

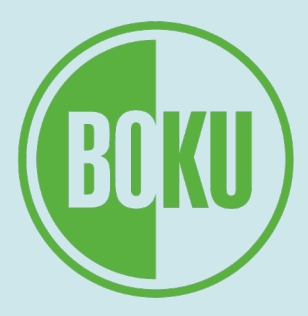

Grad Wandere

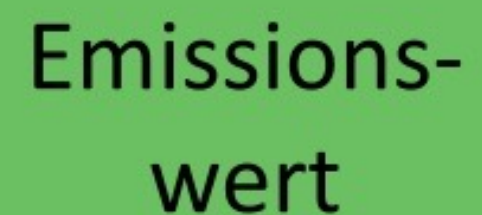

2,96 Tonnen CO<sub>2</sub>-eq durch den Toilettenpapierverbrauch

## **Wie wird eine Treibhausgasbilanz erstellt? (3/3)**

#### Berechnung der *Gesamtemissionen der Organisation:*

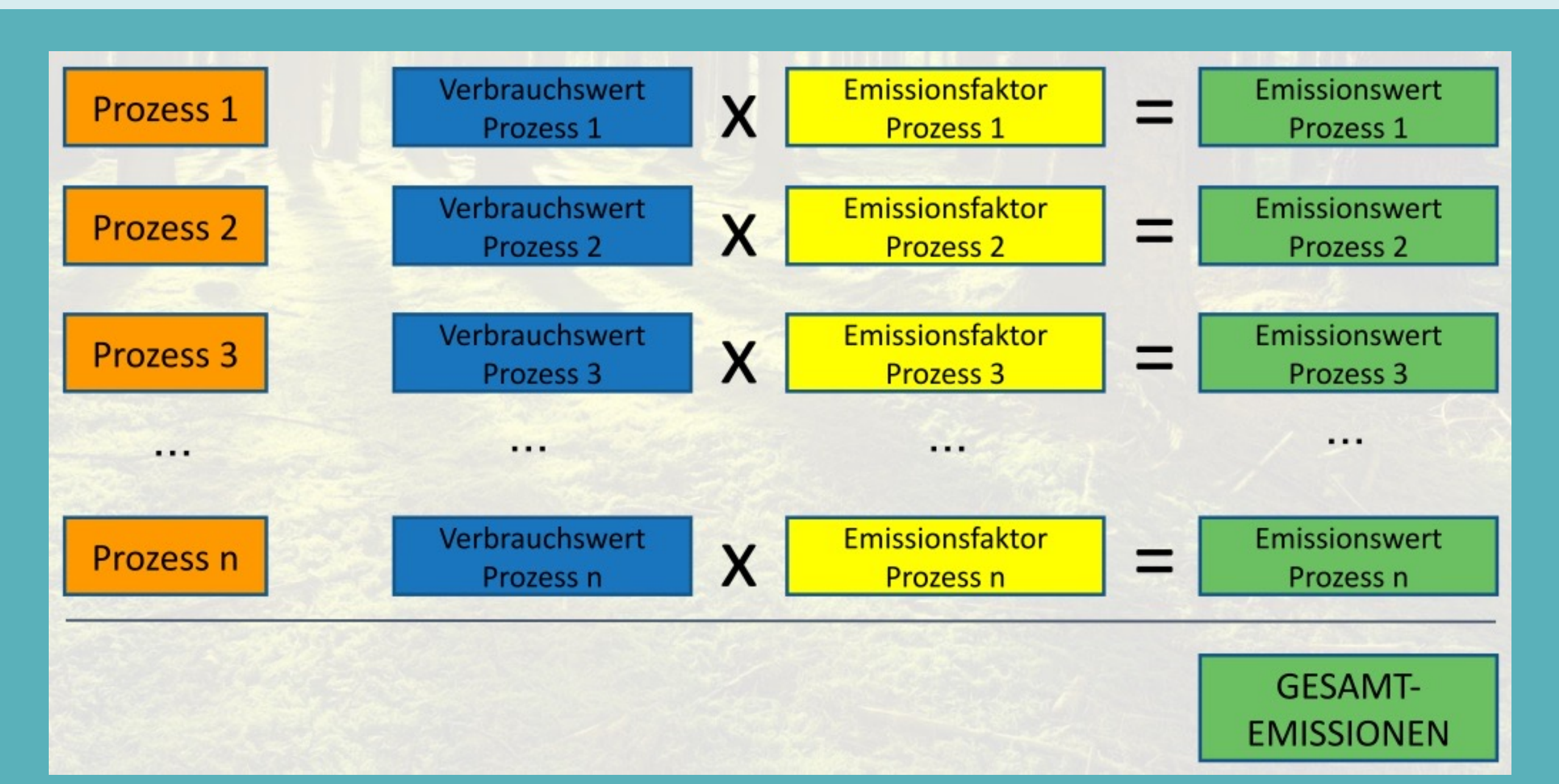

JAP SAL

**BOKU** Kompetenzstelle für Klimaneutralität

 $Gr_{ad}$ Wanderer

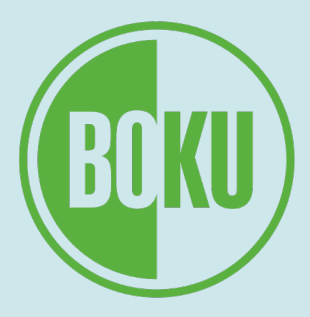

- 1. Grundlagen der Treibhausgasbilanzierung
- **2. Das ClimCalc-Bilanzierungstool**
- 3. THG-Bilanzierung von Museen
- 4. Weiterführende Infos
- 5. Fragen & Austausch

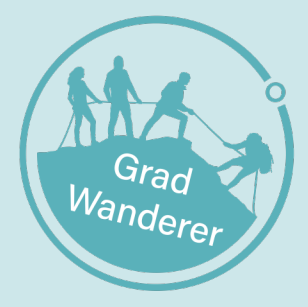

**BOKU** Kompetenzstelle für Klimaneutralität

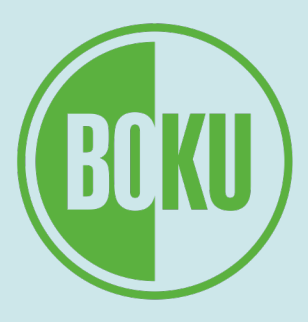

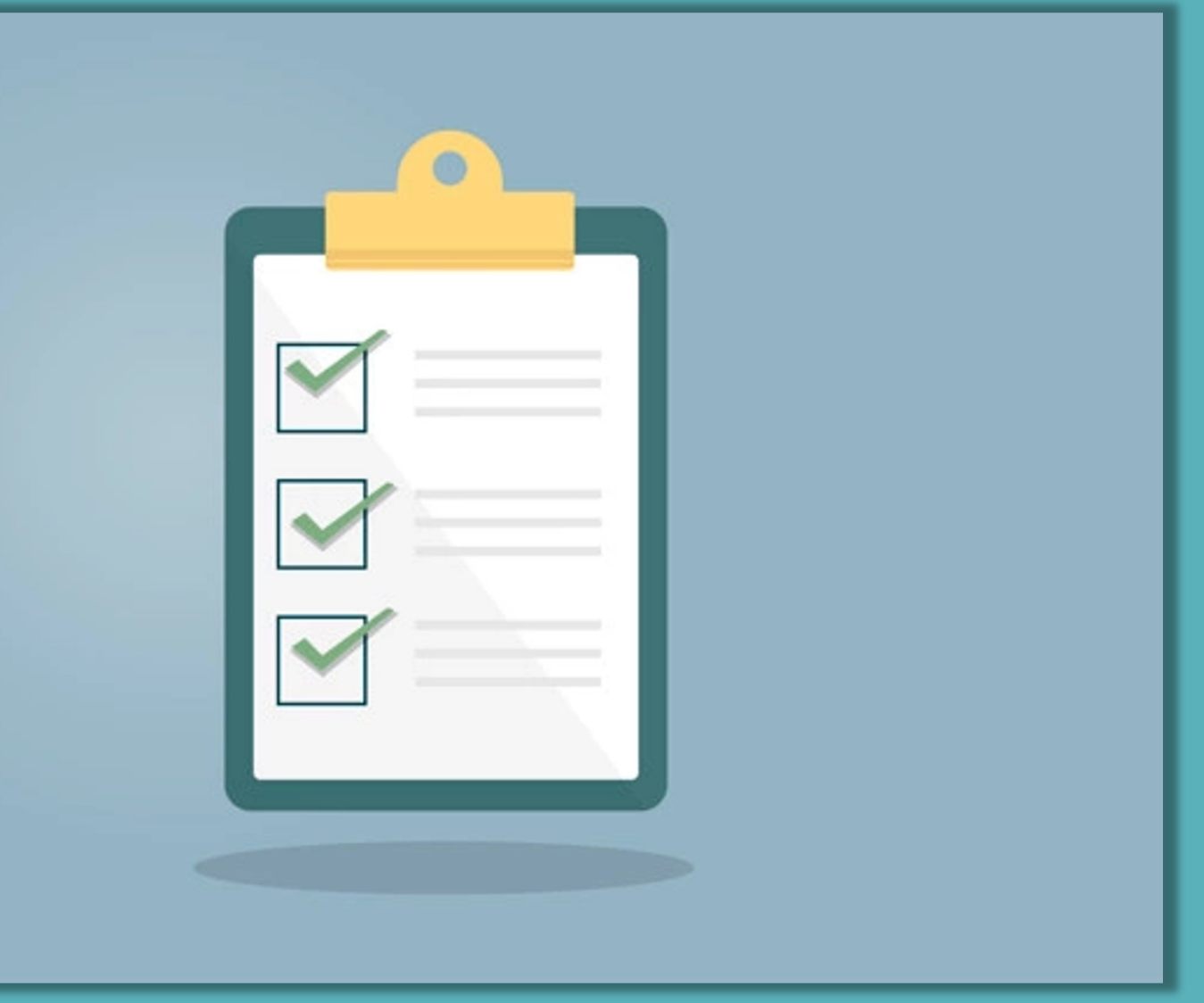

#### **Das ClimCalc-Bilanzierungstool Was ist ClimCalc?**

#### $\rightarrow$  Excel-Tool zur Erstellung einer Treibhausgasbilanz auf Organisationsebene

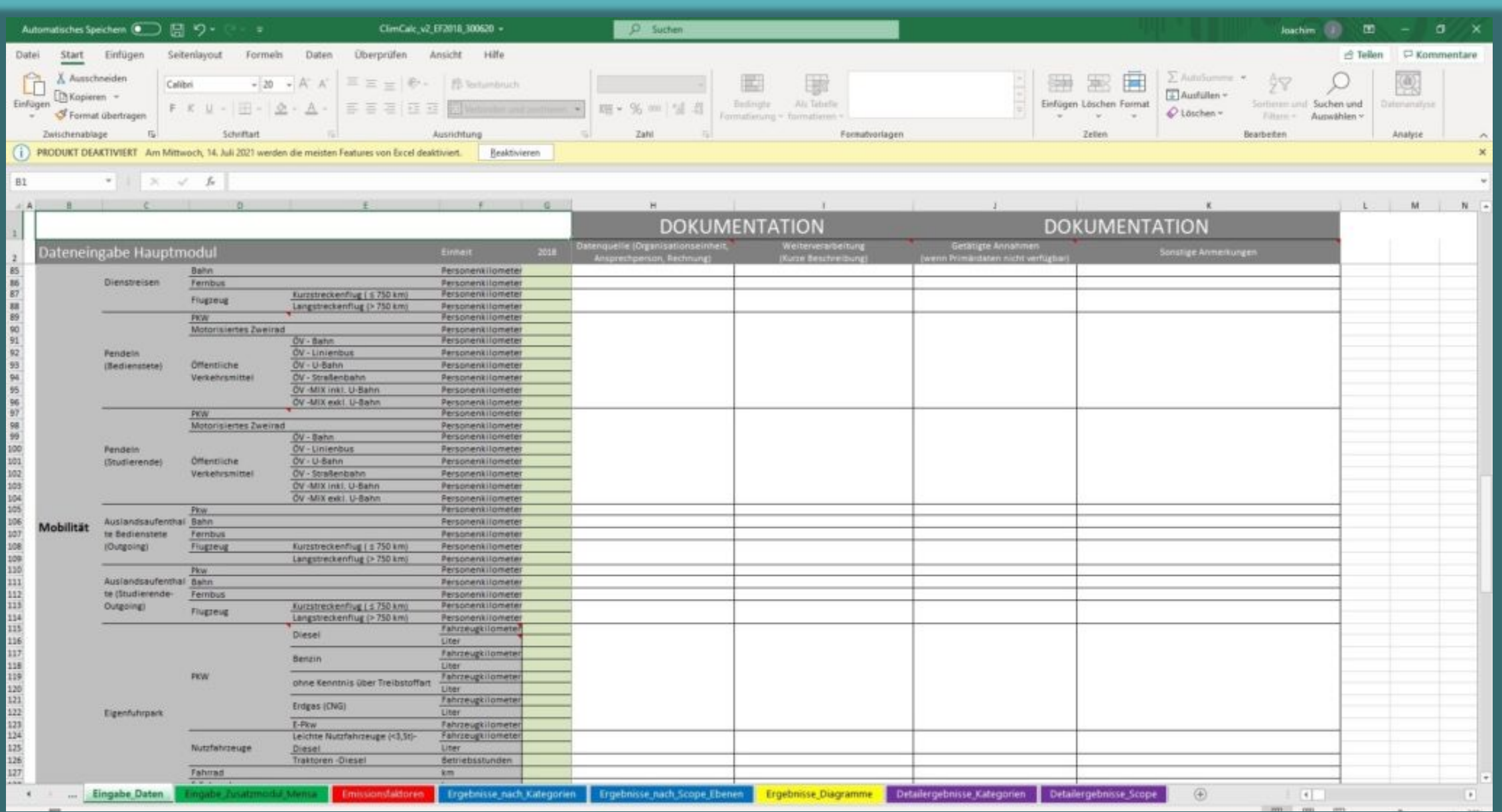

FIAP (2)

 $220027$ 

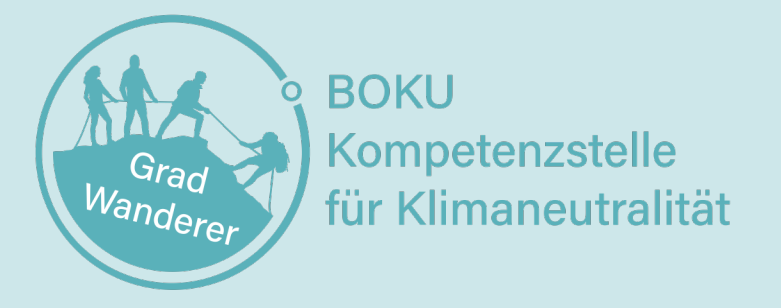

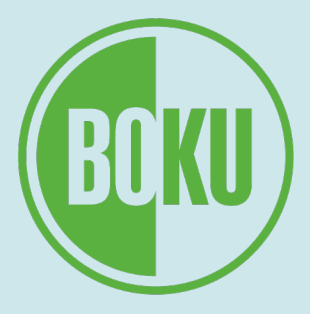

#### **Das ClimCalc-Bilanzierungstool Wie kam ClimCalc zustande?**

- entwickelt von BOKU, TU Graz und Umweltbundesamt GmbH
- Finanzierung:
	- BMK
	- BMBWF

Bundesministerium Bildung, Wissenschaft und Forschung

**BOKU** Kompetenzstelle für Klimaneutralität

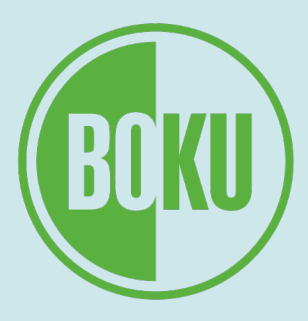

Bundesministerium Klimaschutz, Umwelt, Energie, Mobilität, Innovation und Technologie

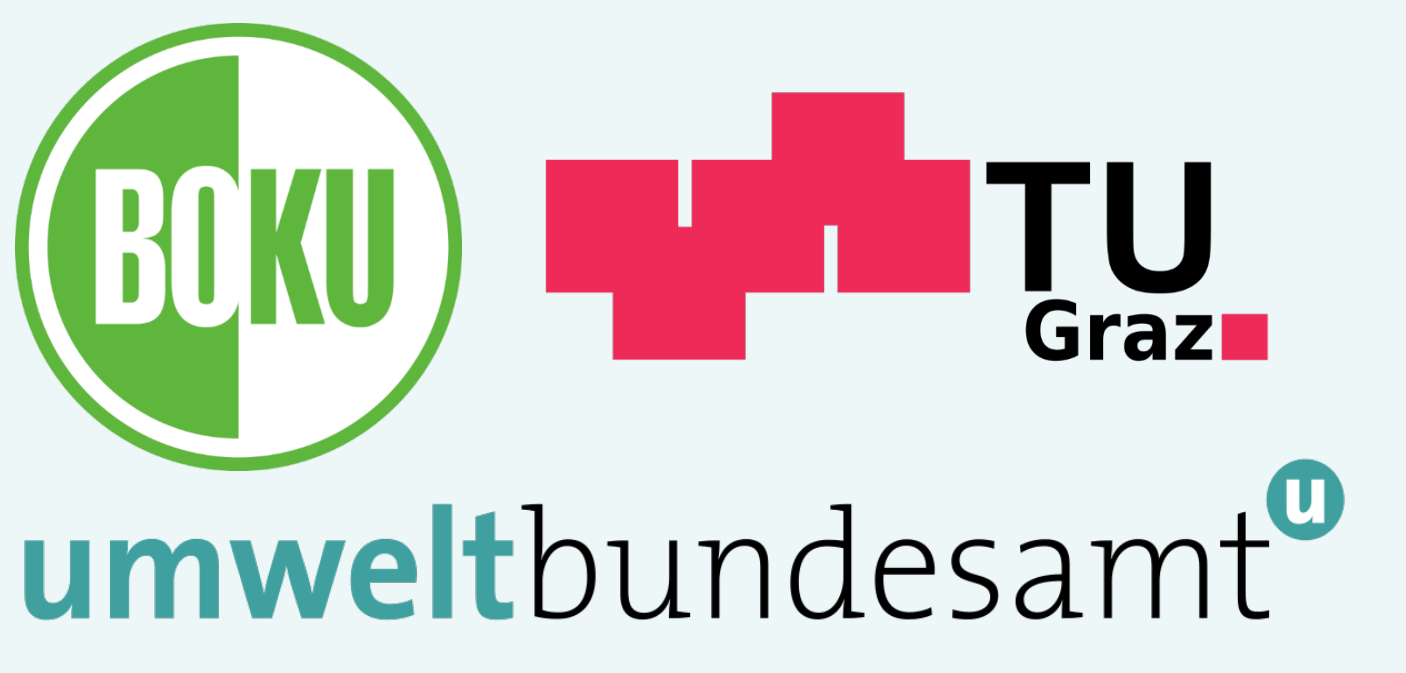

#### **Das ClimCalc-Bilanzierungstool Wer kann ClimCalc verwenden?**

- entwickelt für Unis & Hochschulen
- kann auch von anderen Organisationen bzw. Unternehmen genutzt werden
- geeignet insbesondere für Dienstleistungsbetriebe (ähnliche betriebliche Abläufe und Emissionsquellen)
- kann von allen kostenlos verwendet werden

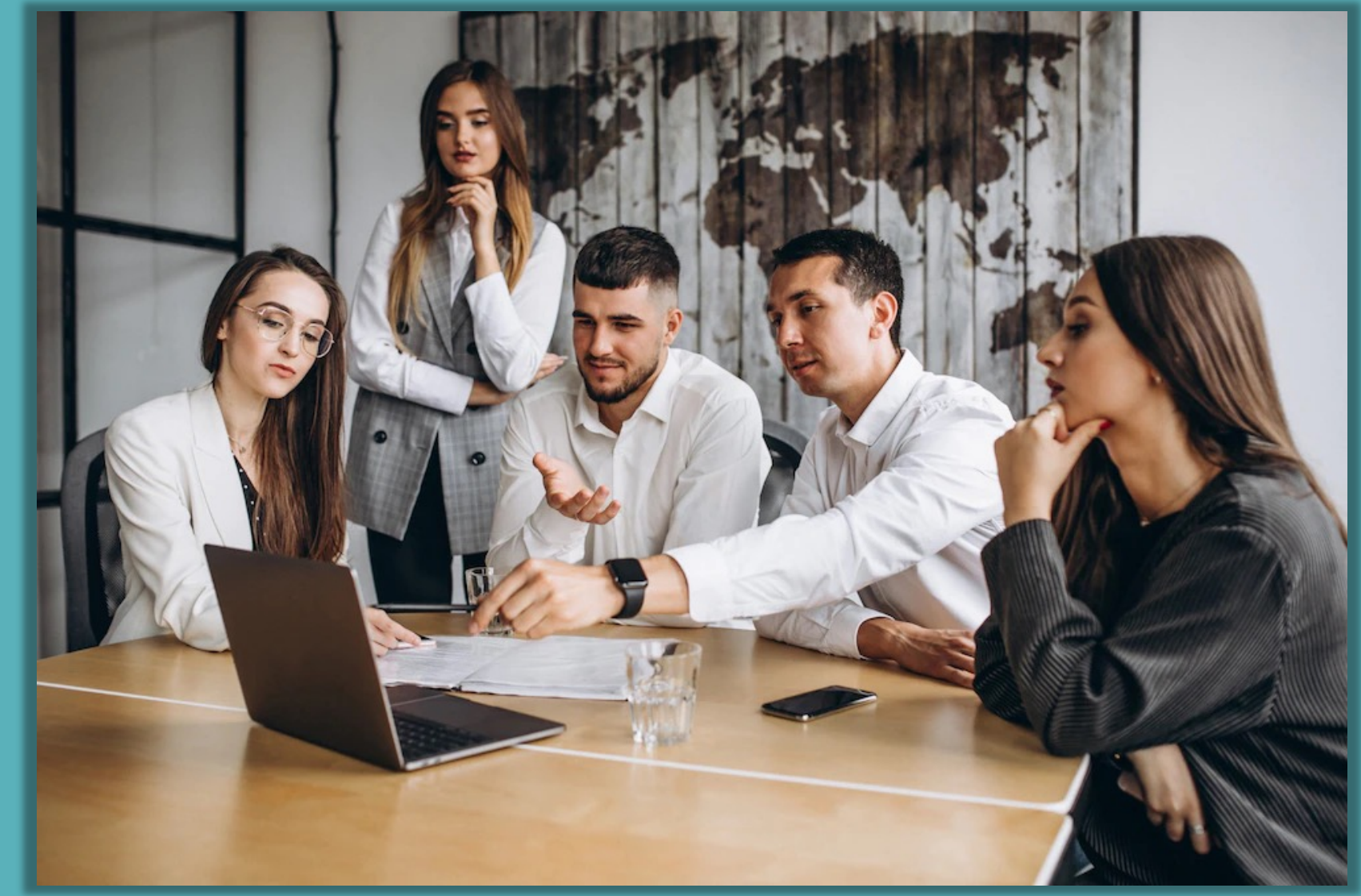

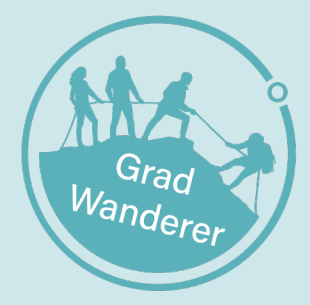

**BOKU** Kompetenzstelle für Klimaneutralität

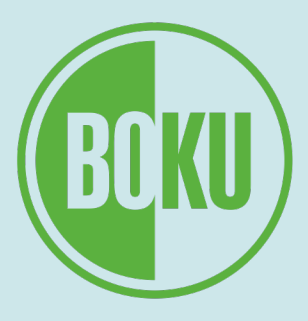

#### **Das ClimCalc-Bilanzierungstool Wie funktioniert ClimCalc?**

- gibt vor, welche Emissionsquellen erfasst werden müssen und welche nicht ("Systemgrenzen")
- alle Emissionsquellen mit Emissionsfaktoren hinterlegt
- nach Eingabe der Verbrauchsdaten erfolgt automatische Berechnung der Emissionsmengen

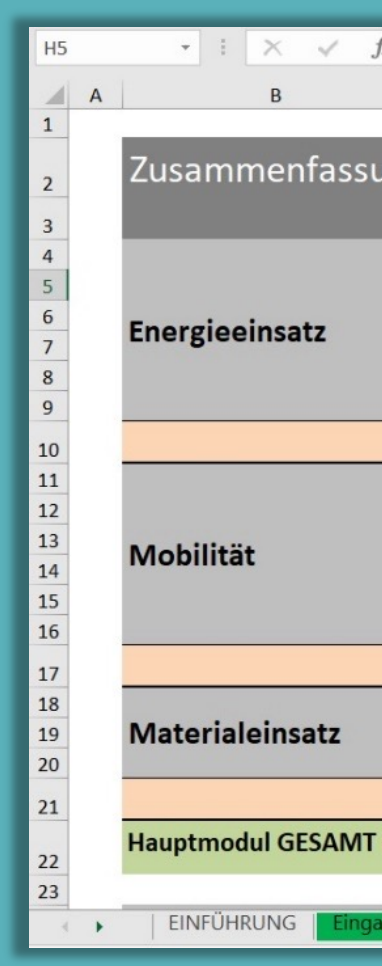

#### BOKU Kompetenzstelle für Klimaneutralität

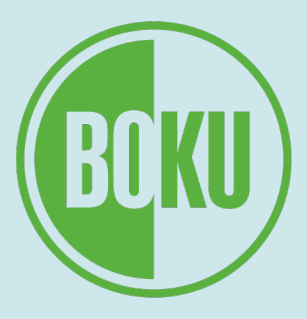

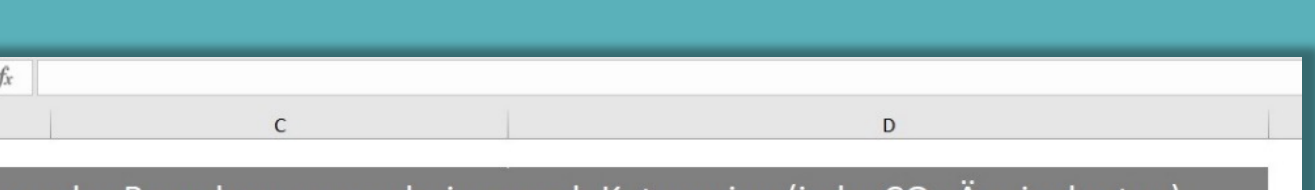

#### Berechnungsergebnisse nach Kategorien (in kg CO<sub>2</sub>-Aquivalenten

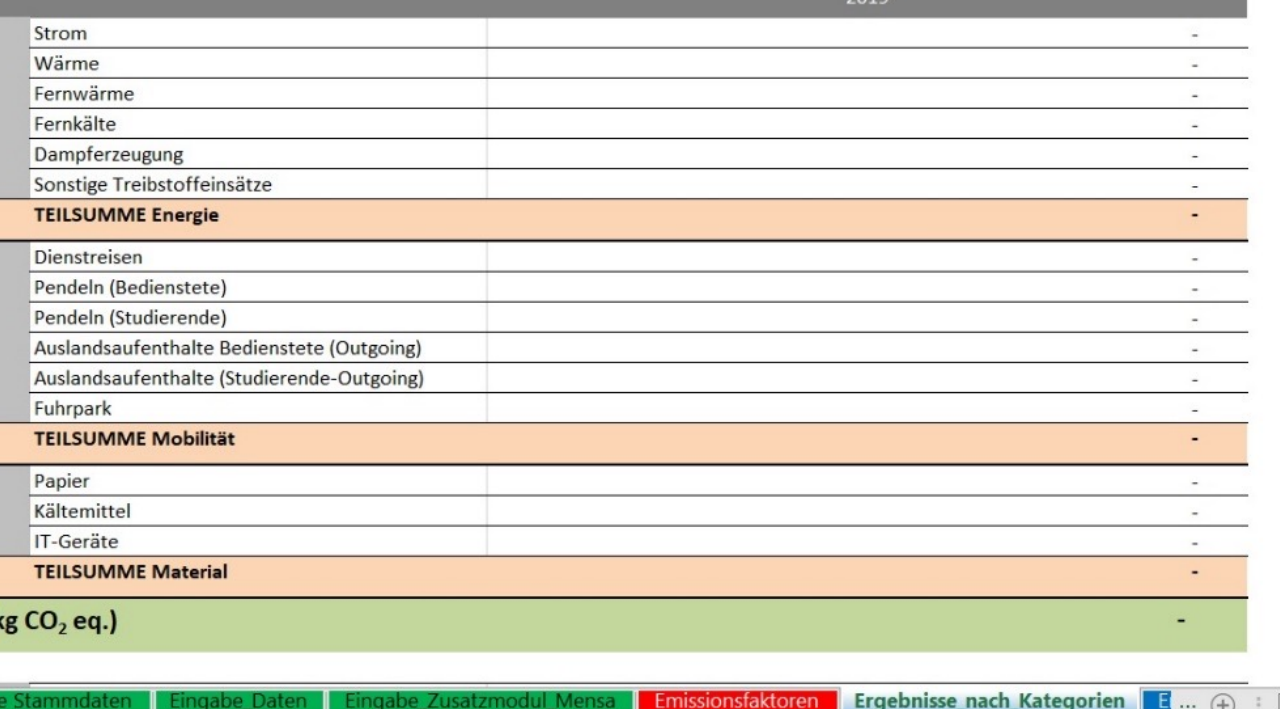

## **Welche Arten von Daten sind zu erheben? (1/3)**

- Energie:
	- Strom
	- Wärme
	- Fernwärme
	- Fernkälte
	- Dampferzeugung
	- Sonstige Treibstoffeinsätze

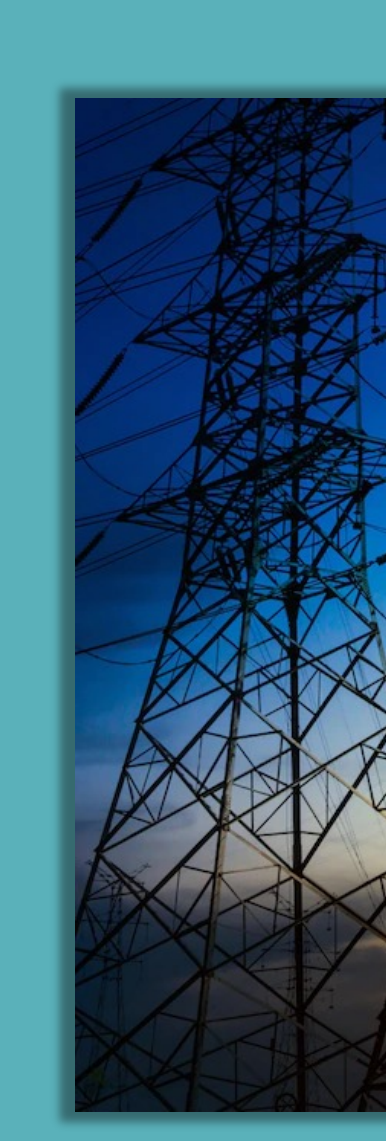

DAL ENDAL ENDAL ENDE

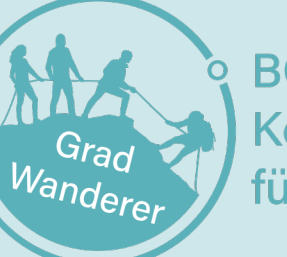

**BOKU** Kompetenzstelle für Klimaneutralität

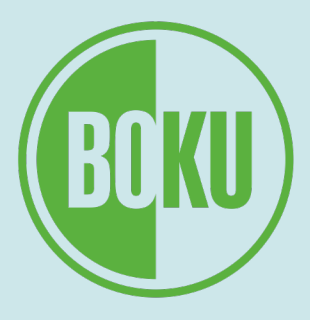

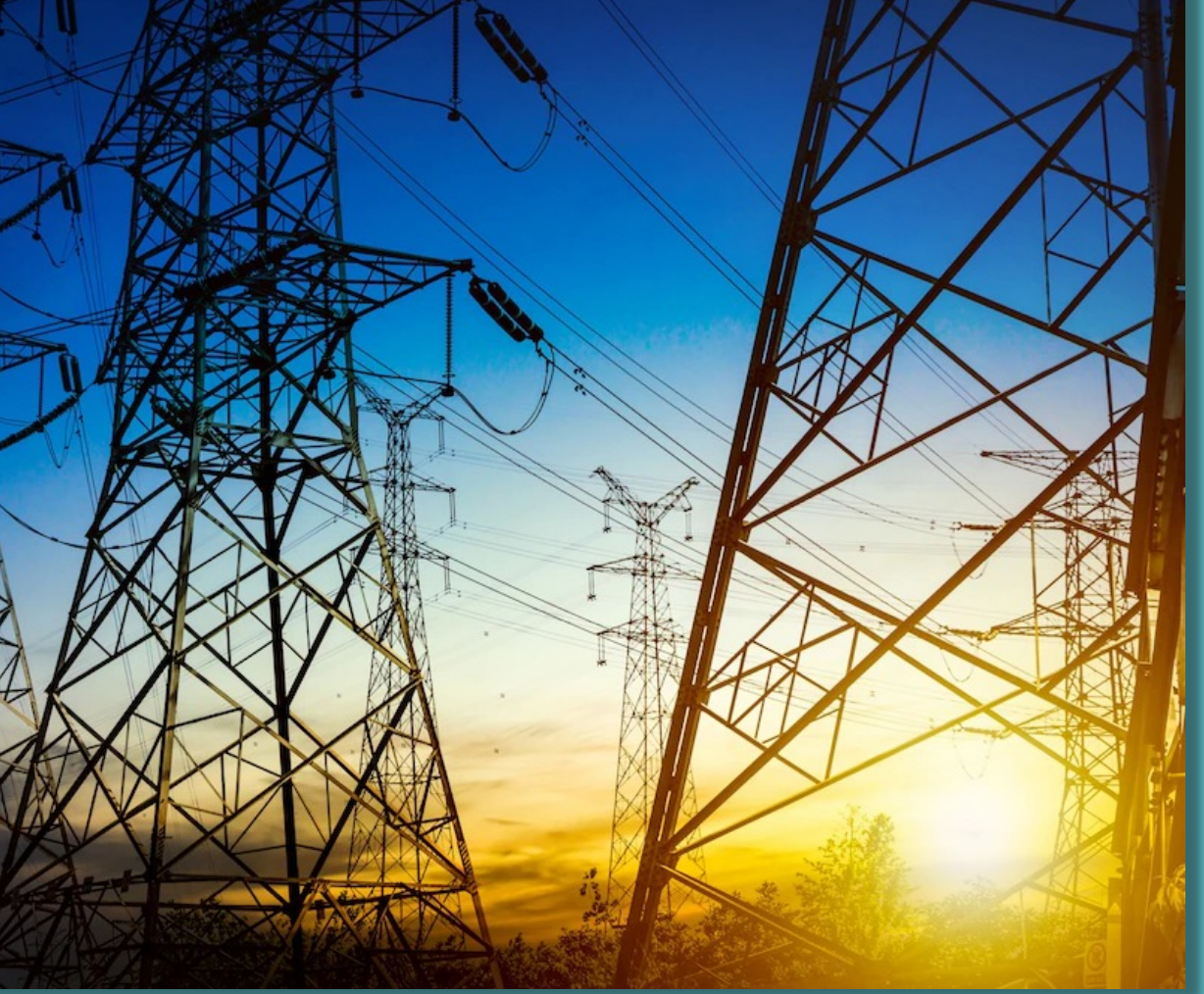

## **Welche Arten von Daten sind zu erheben? (2/3)**

16

- Mobilität:
	- Dienstreisen
	- Anfahrt zum Arbeitsplatz
	- Reisen ins Ausland für Auslandsaufenthalte

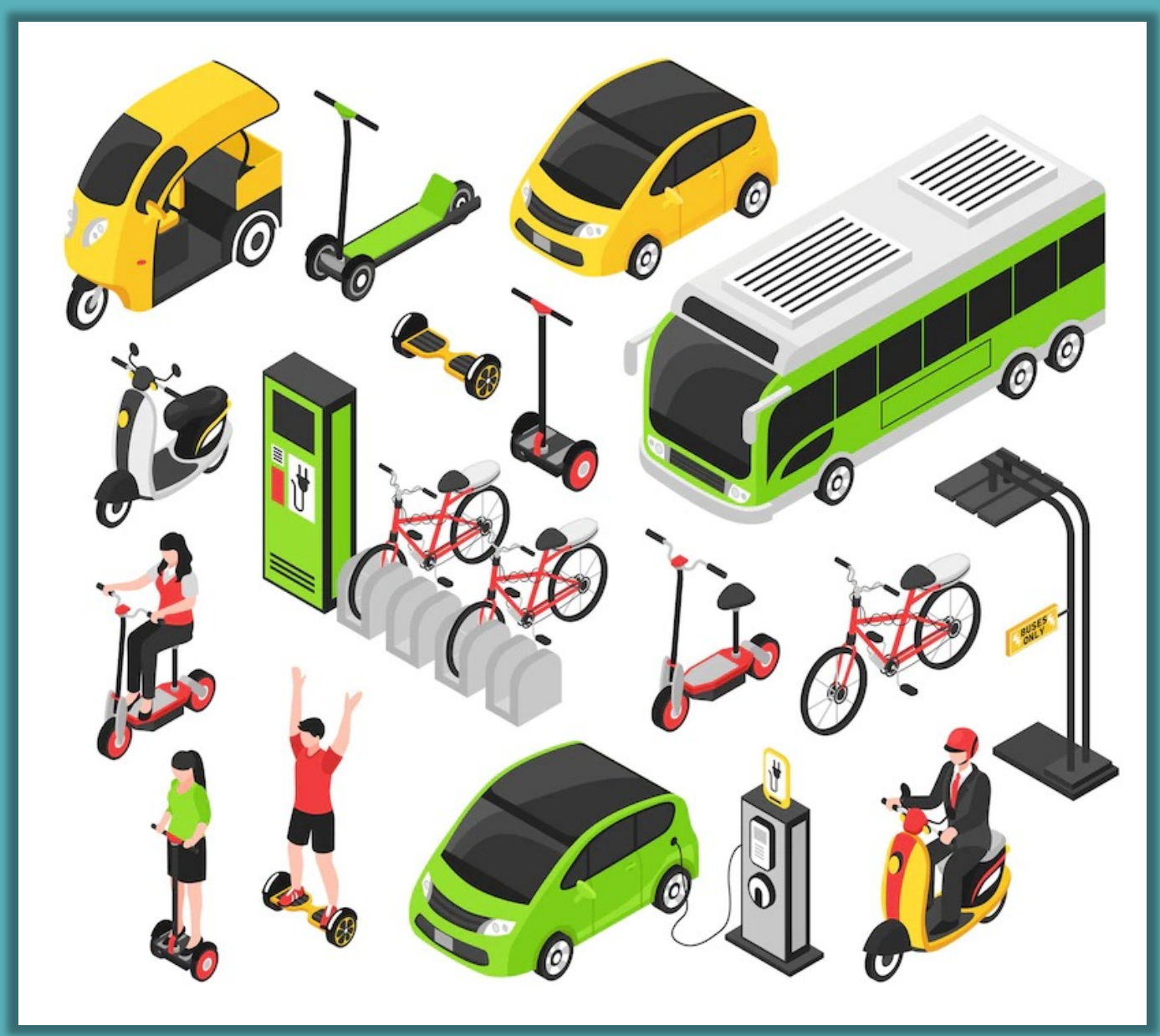

**BOKU** Kompetenzstelle für Klimaneutralität

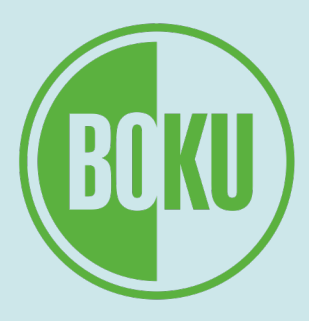

## **Welche Arten von Daten sind zu erheben? (3/3)**

V ELAN ELAN ELAN ELAN E

17

- Materialeinsatz:
	- Papier
	- Kältemittel
	- IT-Geräte
	- bestimmte Lebensmittel (Kantine bzw. Mensa)

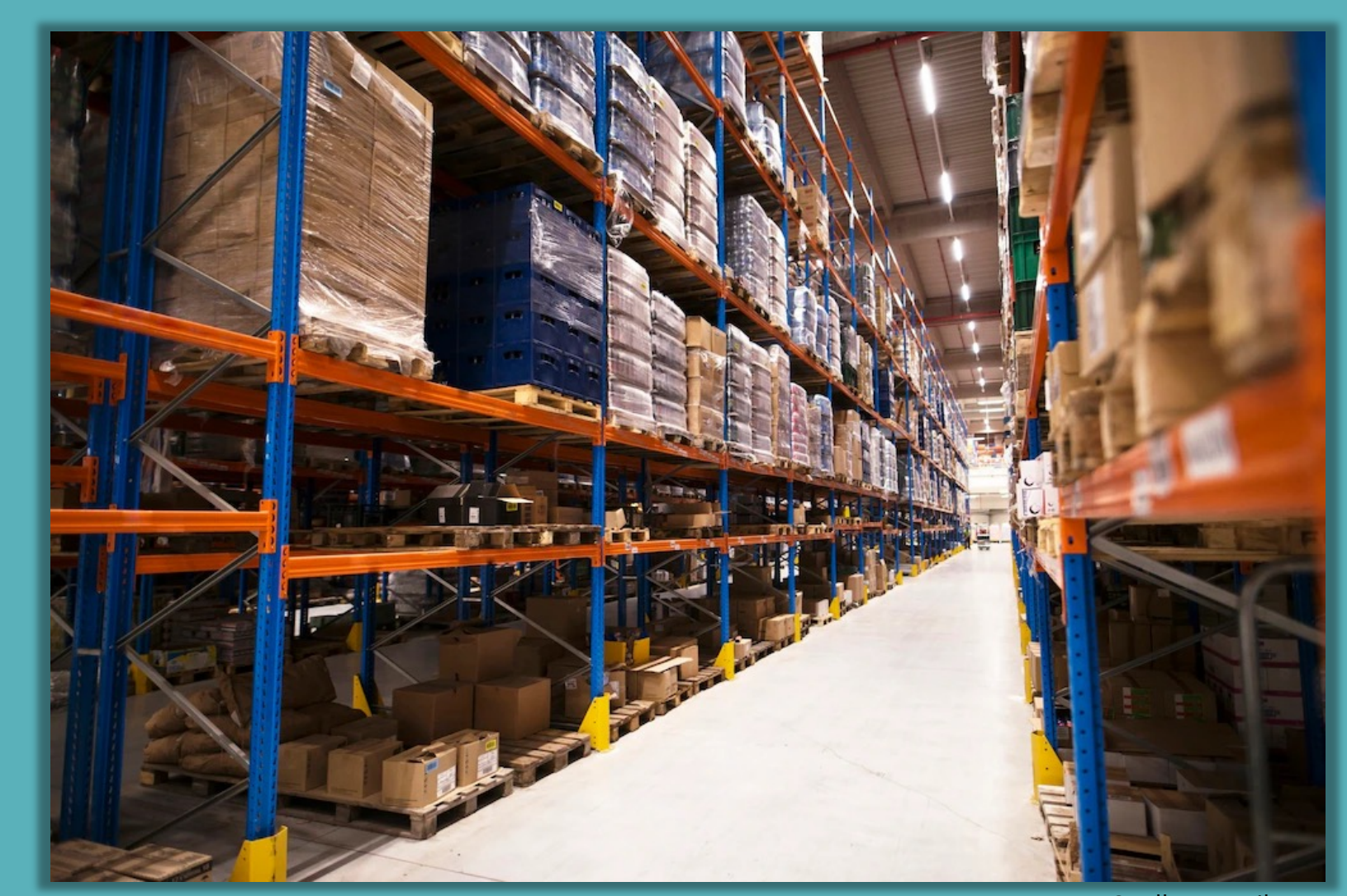

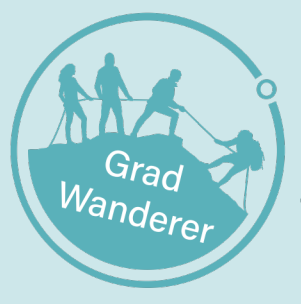

**BOKU** Kompetenzstelle für Klimaneutralität

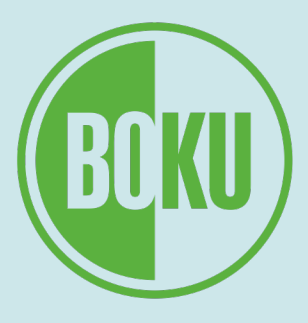

Quelle: Freepik.com

#### **Das ClimCalc-Bilanzierungstool Dateneingabe in ClimCalc**

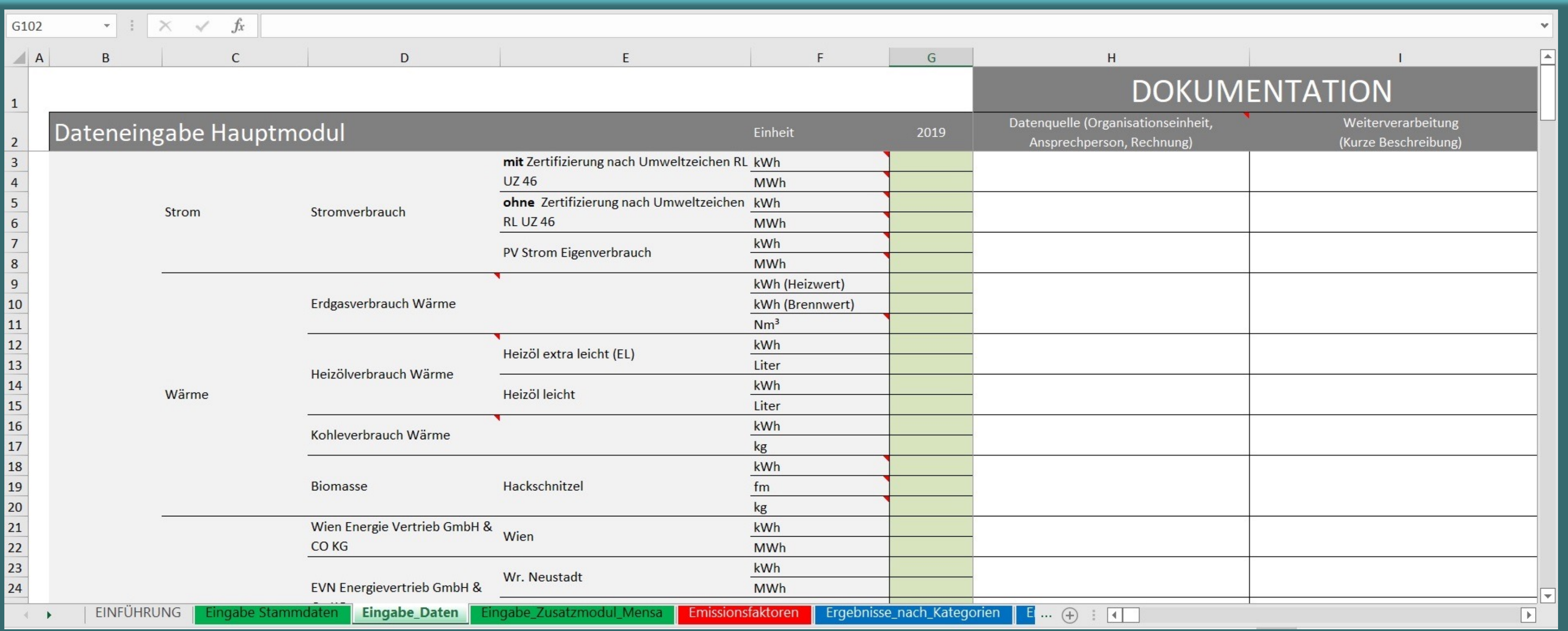

 $P_{\mathcal{A}} \times P_{\mathcal{A}} \times P_{\mathcal{A}} \times P_{\mathcal{A}} \times P_{\mathcal{A}} \times P_{\mathcal{A}} \times P_{\mathcal{A}}$ 

**BOKU** Kompetenzstelle für Klimaneutralität

 $ORZ$ 

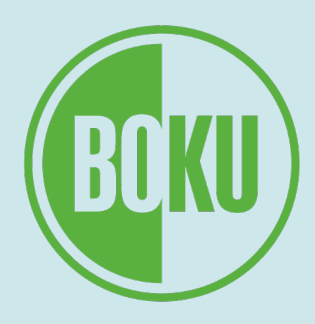

## **ClimCalc: Ergebnisse nach Kategorien**

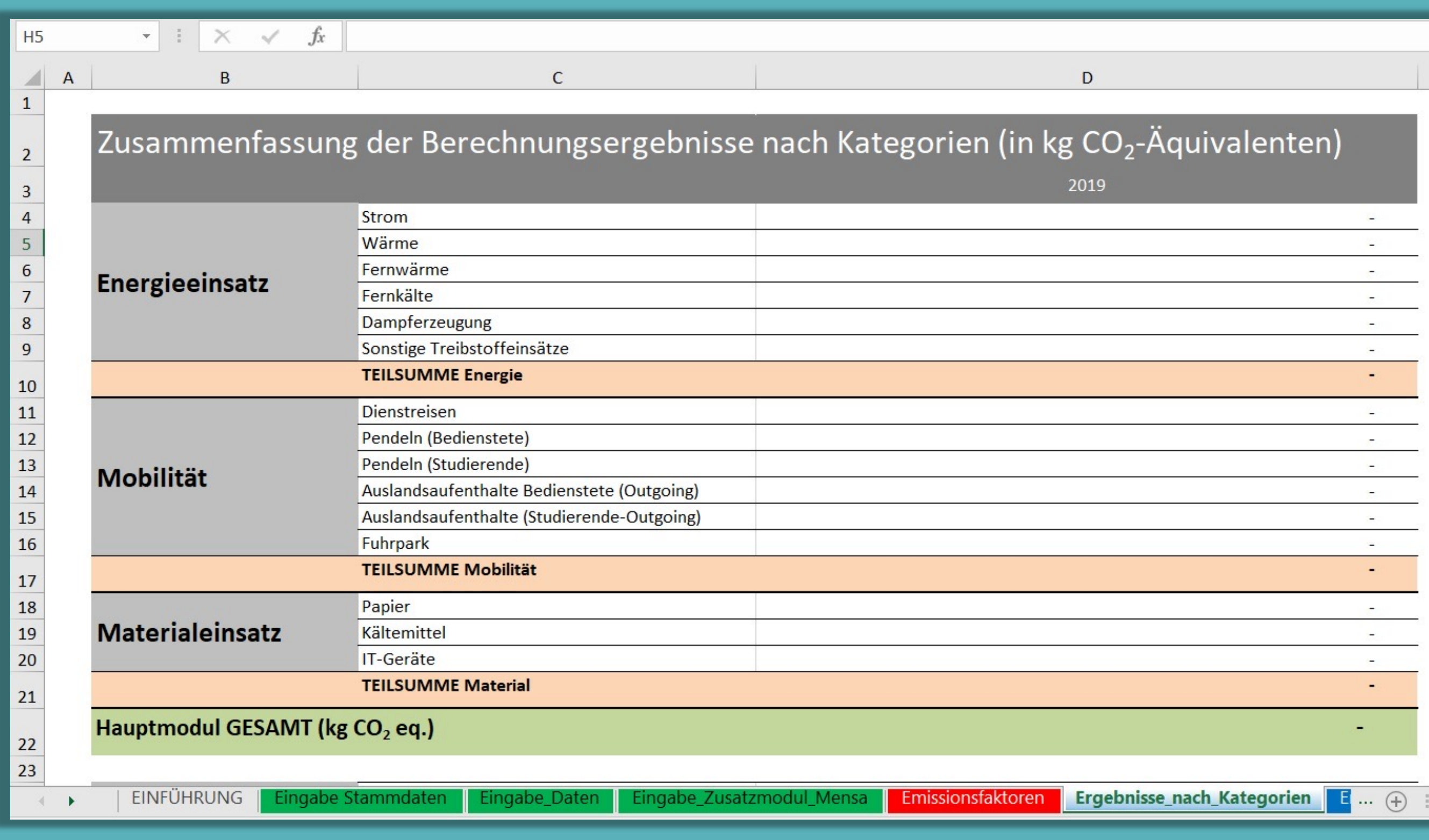

**BOKU** Kompetenzstelle für Klimaneutralität

<sup>van</sup>der

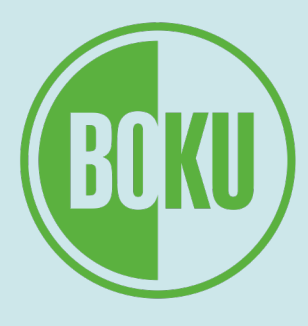

## **Emissionsfaktoren (EF) in ClimCalc (1/2)**

- Bereitstellung durch Umweltbundesamt ("Qualitätsgarant")
- EF ändern sich mit der Zeit  $\rightarrow$  regelmäßige Anpassung nötig
- daher unterschiedliche Versionen für die Jahre 2015-2019
- Veröffentlichung von ClimCalc-Version für 2020 erfolgt in den nächsten Tagen, Version für 2021 im Herbst

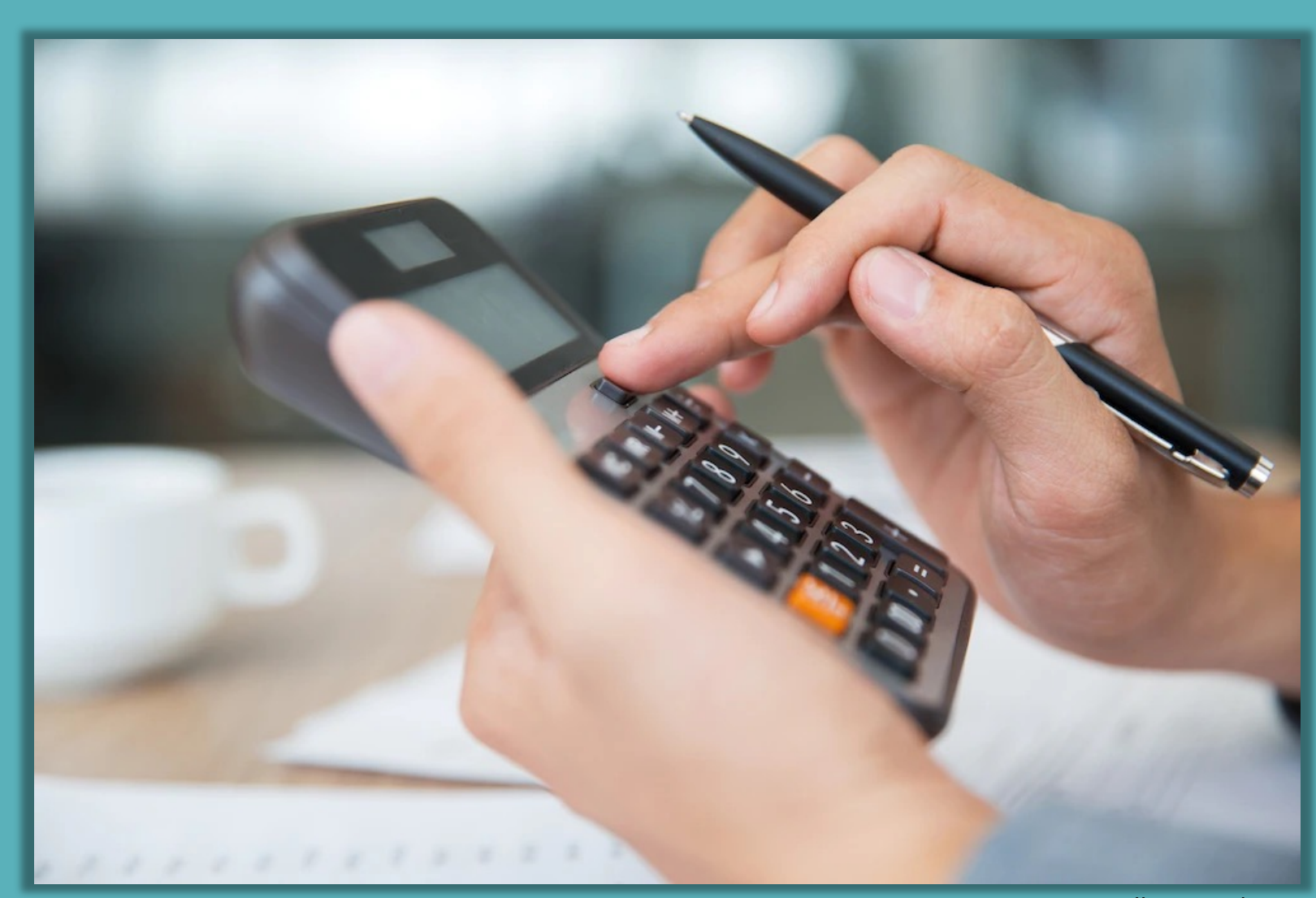

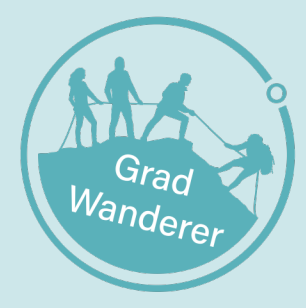

**BOKU** Kompetenzstelle für Klimaneutralität

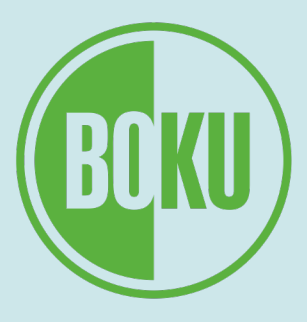

## **Laufende Weiterentwicklung von ClimCalc**

- Tool wird derzeit auch inhaltlich überarbeitet (v.a. Integration von Gebäudebau und –sanierung)
- Überarbeitete Version erscheint voraussichtlich in ca. einem Jahr

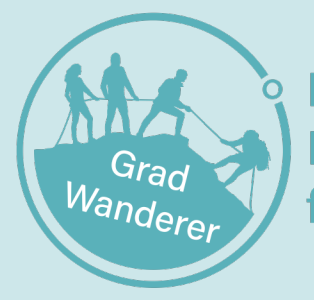

**BOKU** Kompetenzstelle für Klimaneutralität

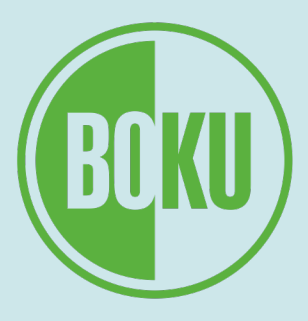

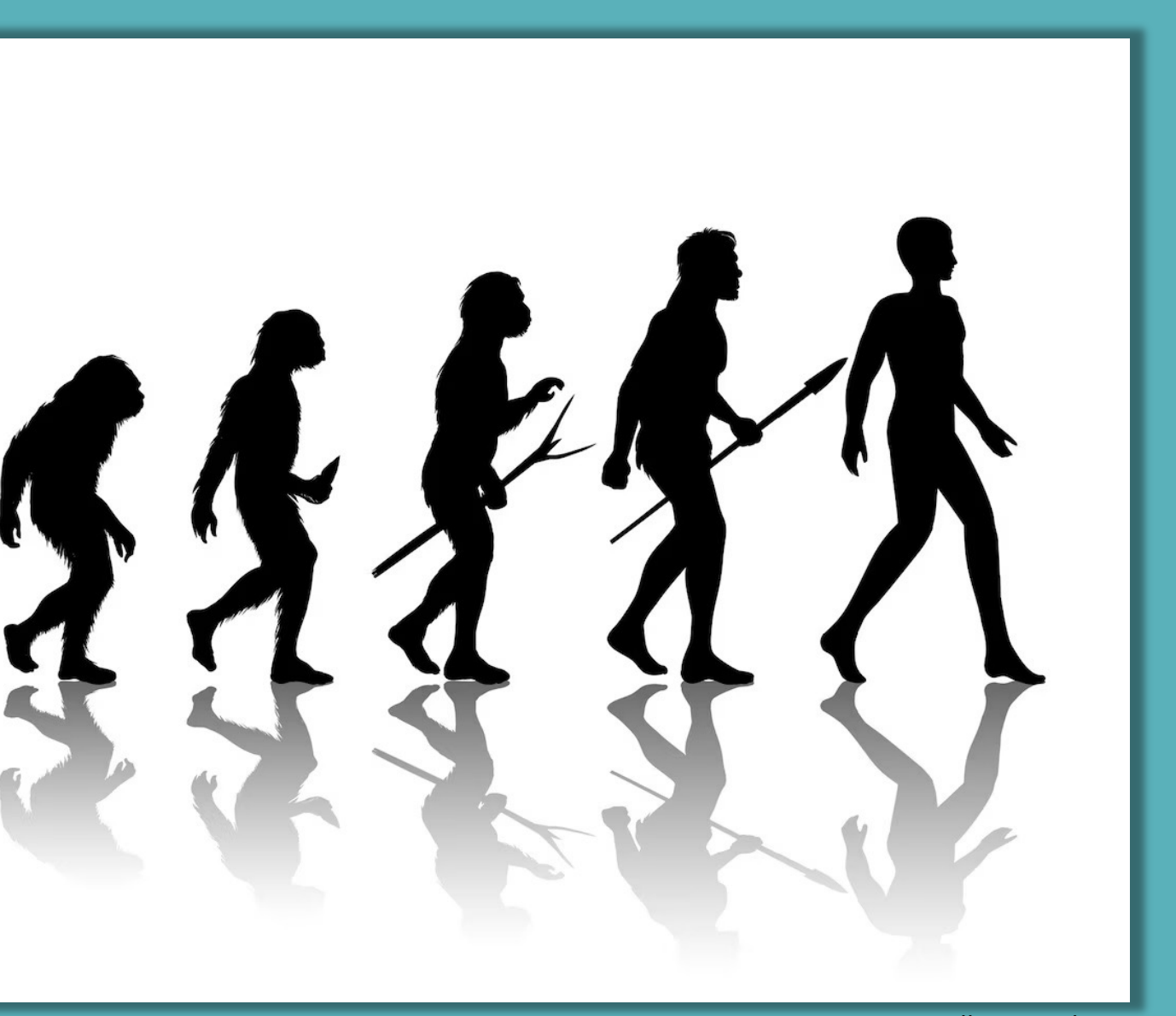

- 1. Grundlagen der Treibhausgasbilanzierung
- 2. Das ClimCalc-Bilanzierungstool
- **3. THG-Bilanzierung von Museen**
- 4. Weiterführende Infos
- 5. Fragen & Austausch

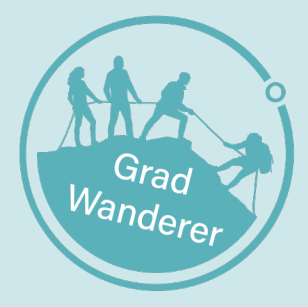

**BOKU** Kompetenzstelle für Klimaneutralität

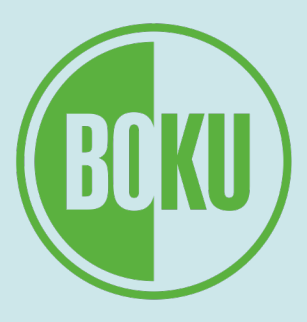

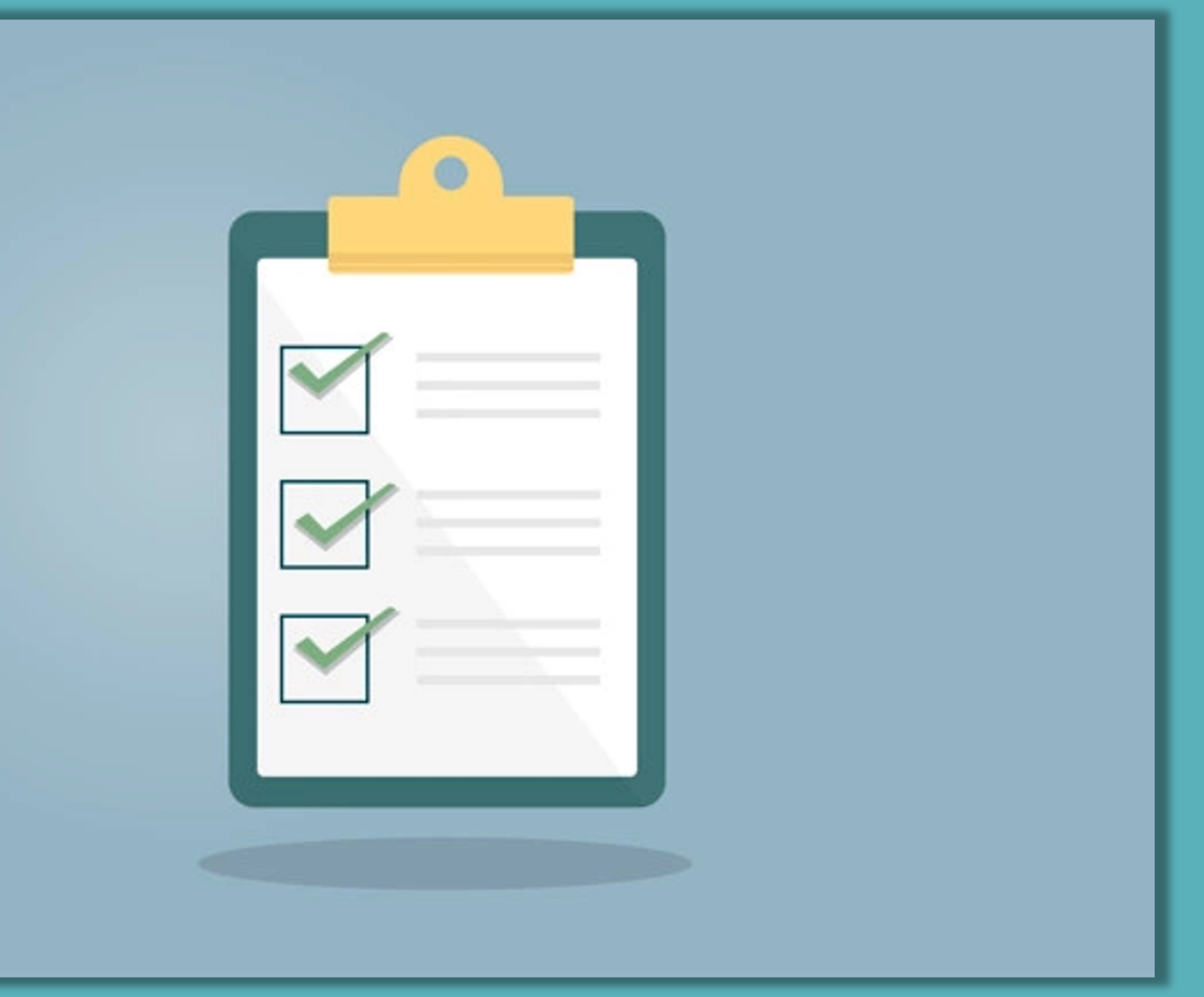

#### **THG-Bilanzierung von Museen**

## **Unser Bundesmuseen-Projekt (1/2)**

- Beauftragt von den acht Bundesmuseen
- Läuft seit Februar 2022, endet mit Oktober
- Drei "Arbeitspakete":
	- Entwicklung von für Museen maßgeschneidertem Excel-Bilanzierungstool auf Basis von ClimCalc
	- Begleitung bei der Bilanzierung
	- Begleitung bei der Erarbeitung von Klimaschutzstrategien

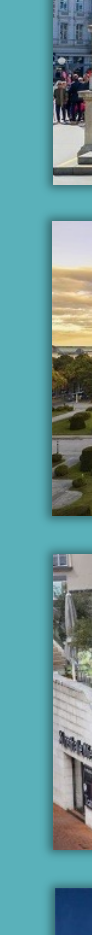

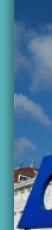

**BOKU** Kompetenzstelle für Klimaneutralität

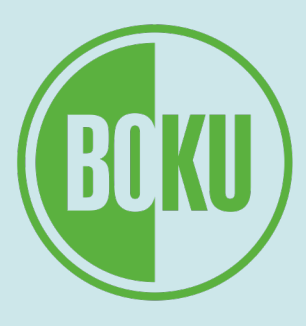

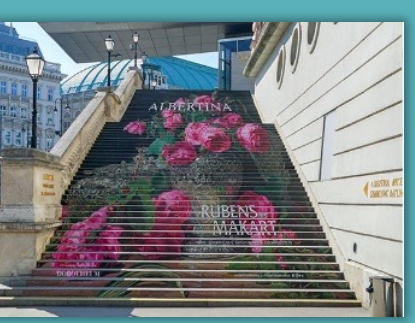

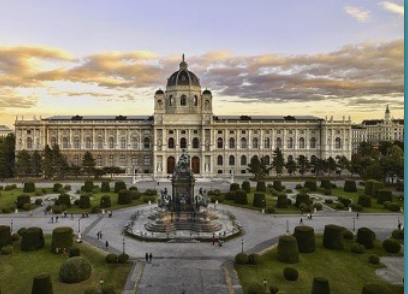

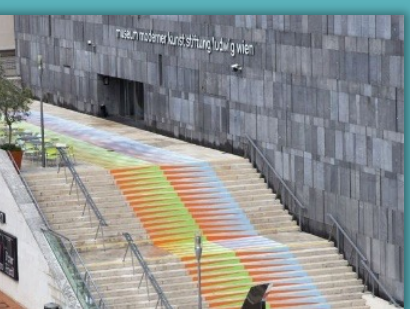

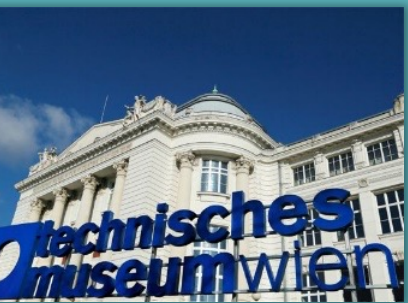

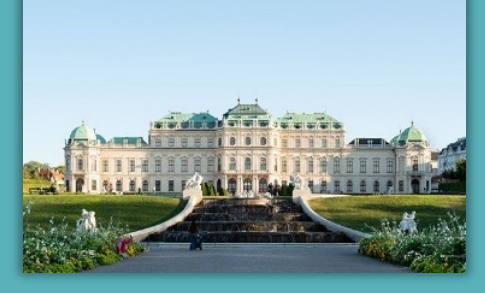

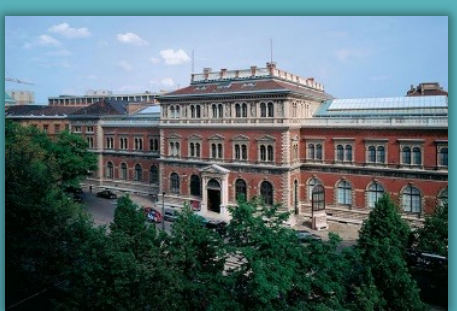

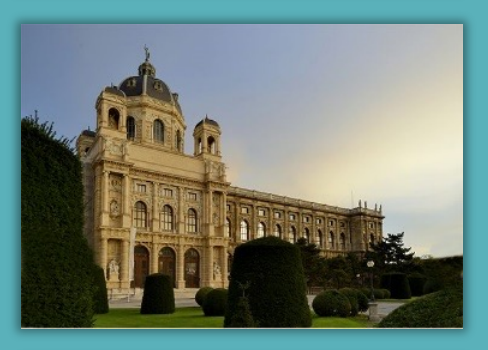

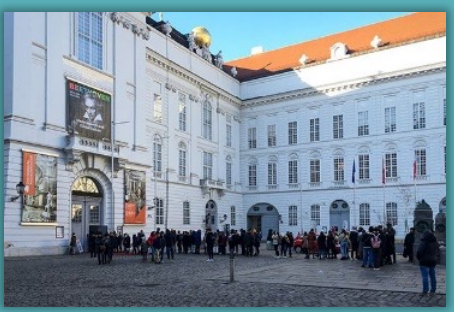

#### **THG-Bilanzierung von Museen**

## **Unser Bundesmuseen-Projekt (2/2)**

Wichtigste Änderungen des Bundesmuseen-Tools im Vergleich zu ClimCalc:

- Ergänzung museumsspezifischer Module:
	- Kunsttransporte
	- Ausstellungsbau
	- Besucher:innen-Anfahrt
- Zahlreiche Verbesserungen zur Erhöhung der Benutzerfreundlichkeit

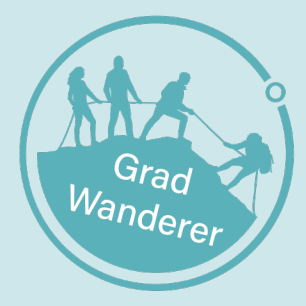

**BOKU** Kompetenzstelle für Klimaneutralität

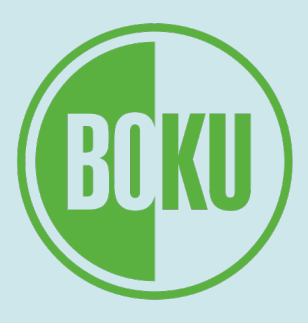

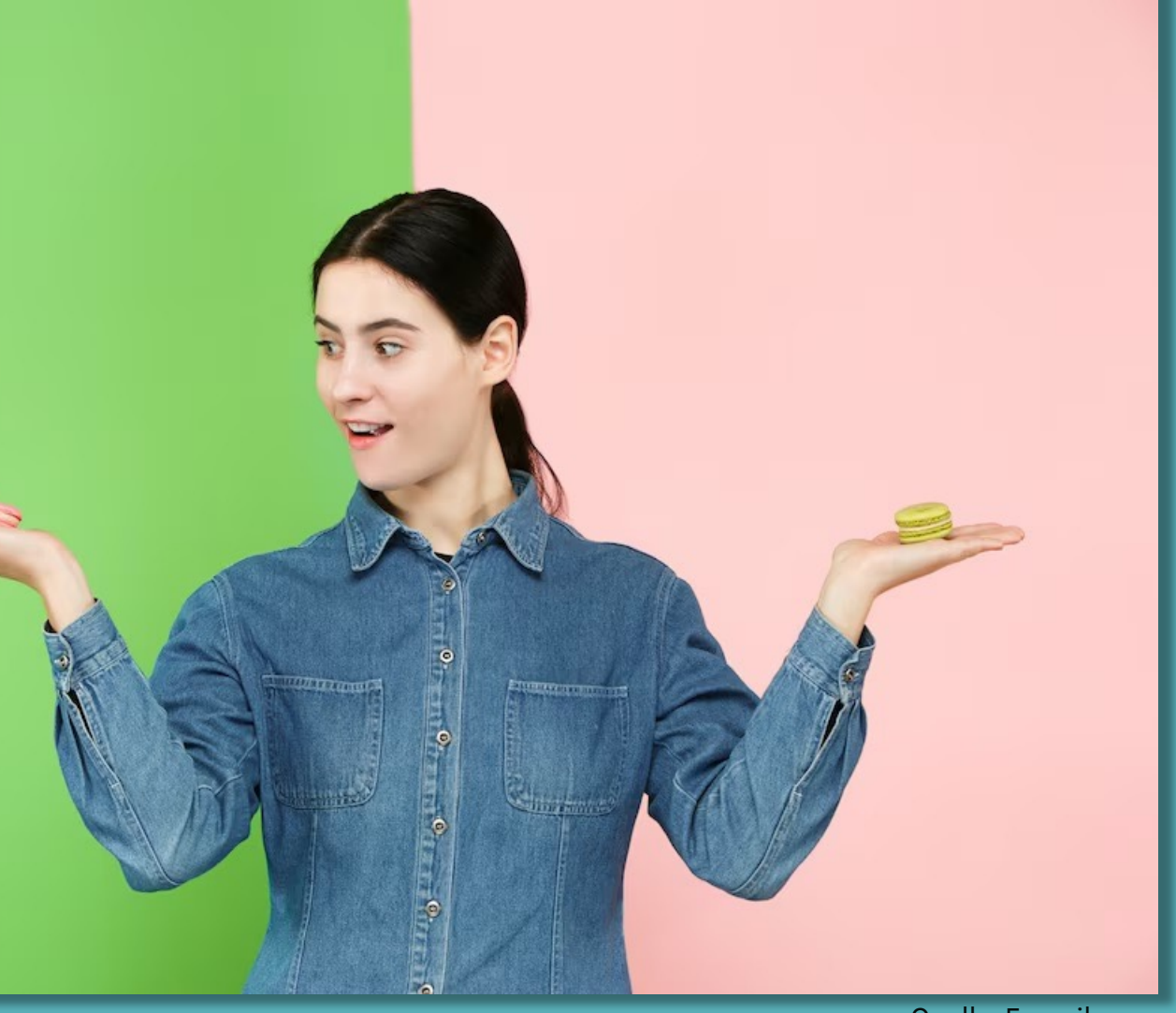

#### **THG-Bilanzierung von Museen**

## **Öffnung des Bundesmuseen-Tools für andere Museen**

25

- Bundesmuseen-Tool derzeit noch nicht öffentlich
- Bundesmuseen wollen Tool grundsätzlich auch mit anderen teilen
- Konditionen sind aber noch zu klären
- Idealfall:
	- freie Verfügbarkeit des Tools für alle österreichischen Museen
	- Finanzierung von Betreuung und Weiterentwicklung des Tools durch öffentliche Hand
- Alternativer Ansatz: "Lizenzmodell"
- Gespräche zu diesen Fragen laufen

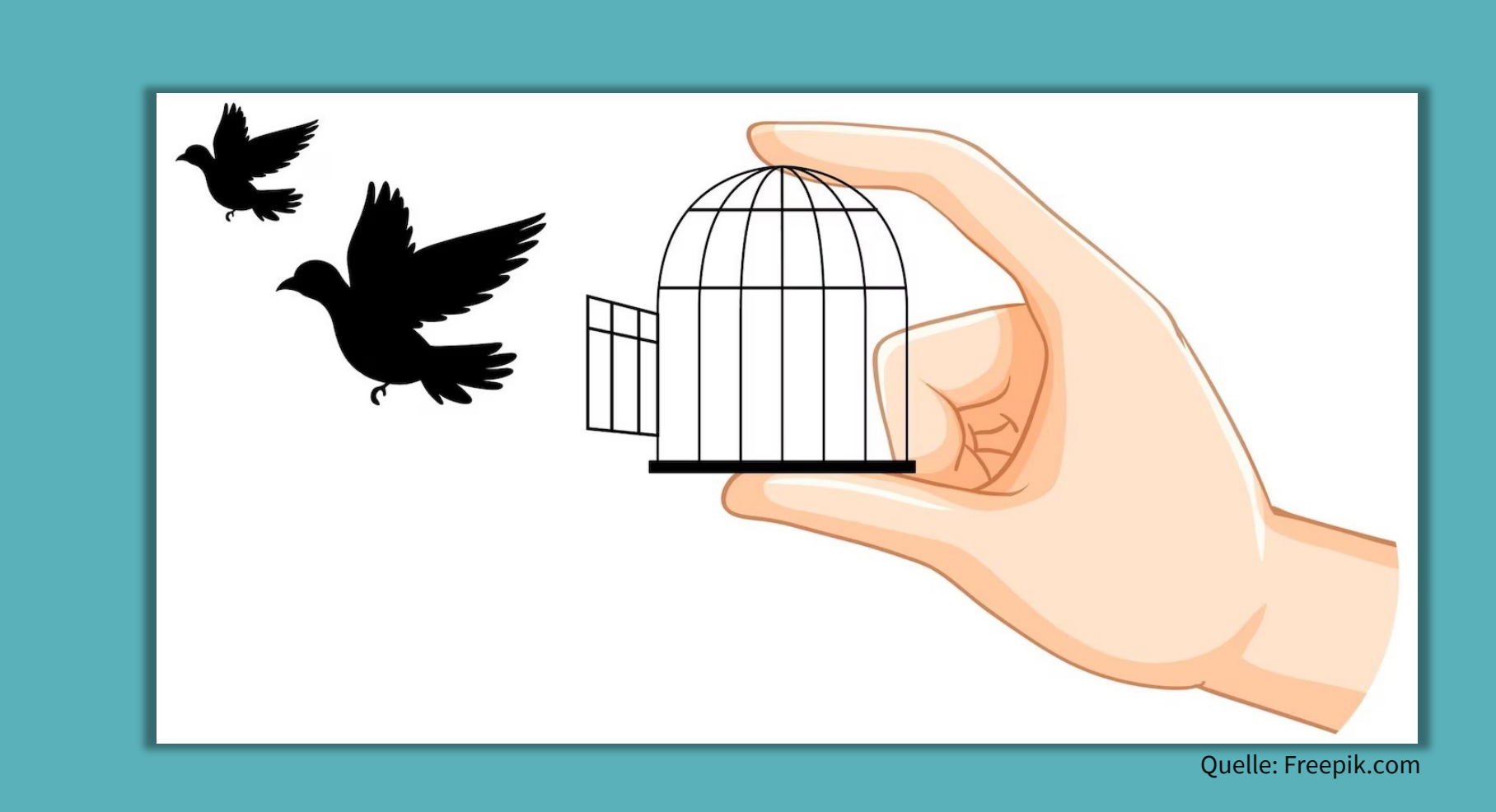

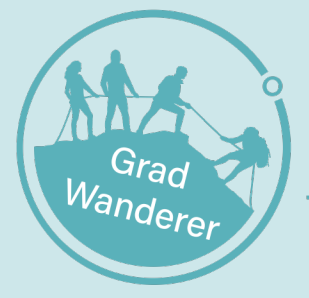

**BOKU** Kompetenzstelle für Klimaneutralität

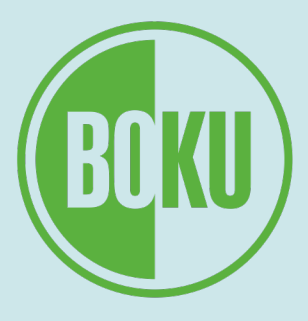

- 1. Grundlagen der Treibhausgasbilanzierung
- 2. Das ClimCalc-Bilanzierungstool
- 3. THG-Bilanzierung von Museen
- **4. Weiterführende Infos**
- 5. Fragen & Austausch

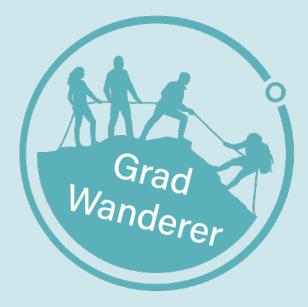

**BOKU** Kompetenzstelle für Klimaneutralität

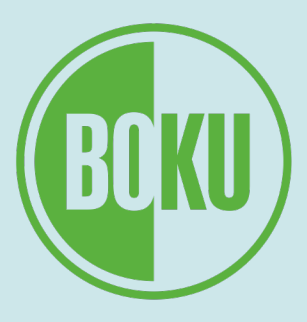

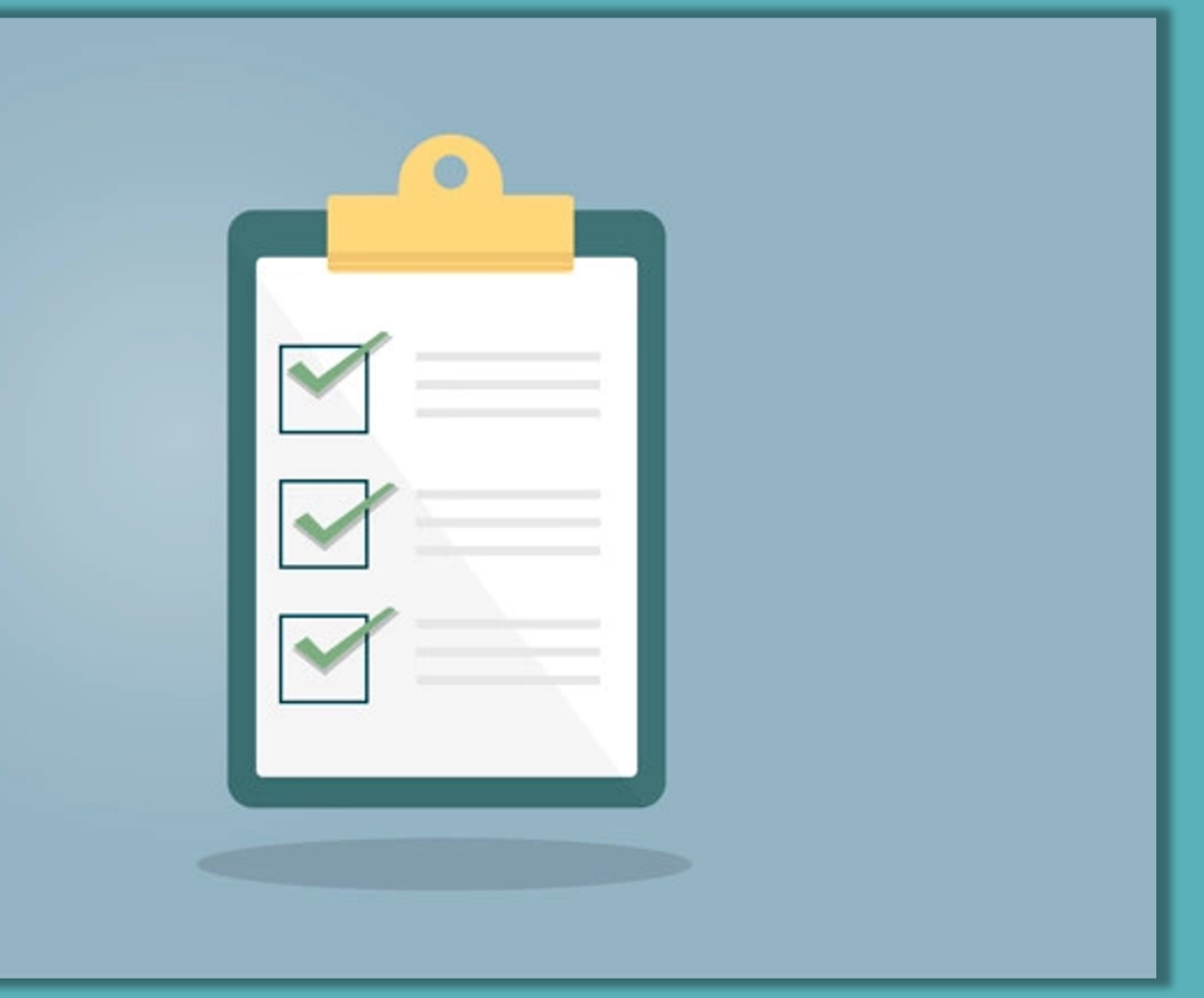

#### **Weiterführende Infos Infos auf Website der Allianz nachh**

- Behandelte Themen:
	- THG-Bilanzierung
	- Klimaschutzstrategien
	- konkrete Klimaschutzmaßnahmen
- Zu finden sind…
	- ClimCalc-Tool (kostenloser Download)
	- Toolkit mit zahlreichen unterstützenden Materialien
- Link:

https://nachhaltigeuniversitaeten.at/ar [gruppen/co2-neutrale-universitaeten/](https://nachhaltigeuniversitaeten.at/arbeitsgruppen/co2-neutrale-universitaeten/)

- 1. Grundlagen der Treibhausgasbilanzierung
- 2. Das ClimCalc-Bilanzierungstool
- 3. THG-Bilanzierung von Museen
- 4. Weiterführende Infos
- **5. Fragen & Austausch**

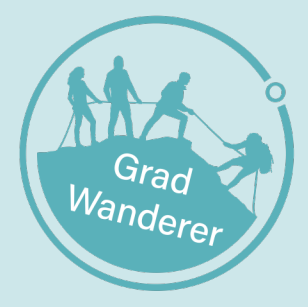

**BOKU** Kompetenzstelle für Klimaneutralität

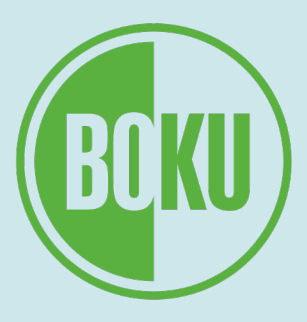

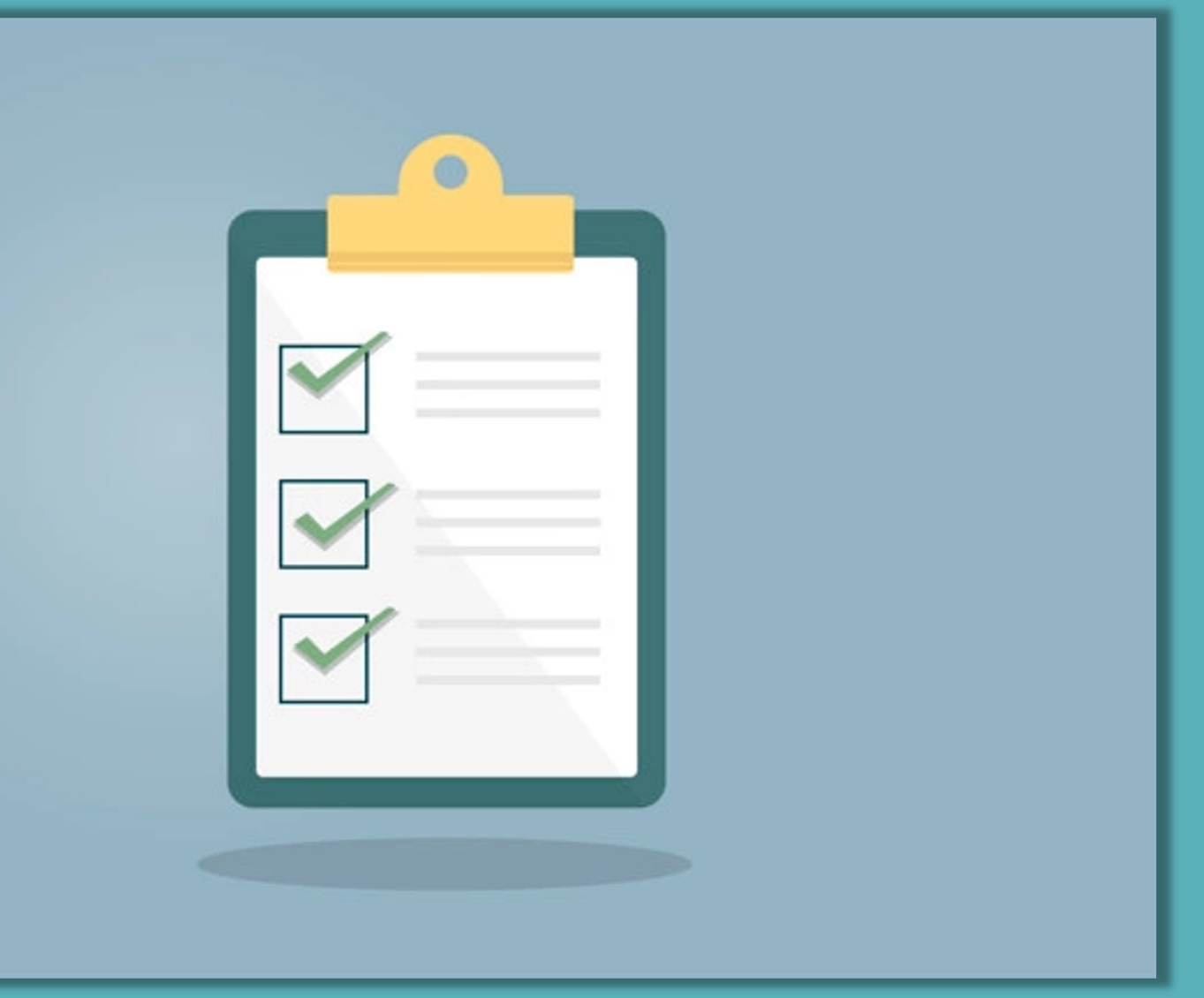

## **Vielen Dank für Ihre Aufmerksamkeit!**

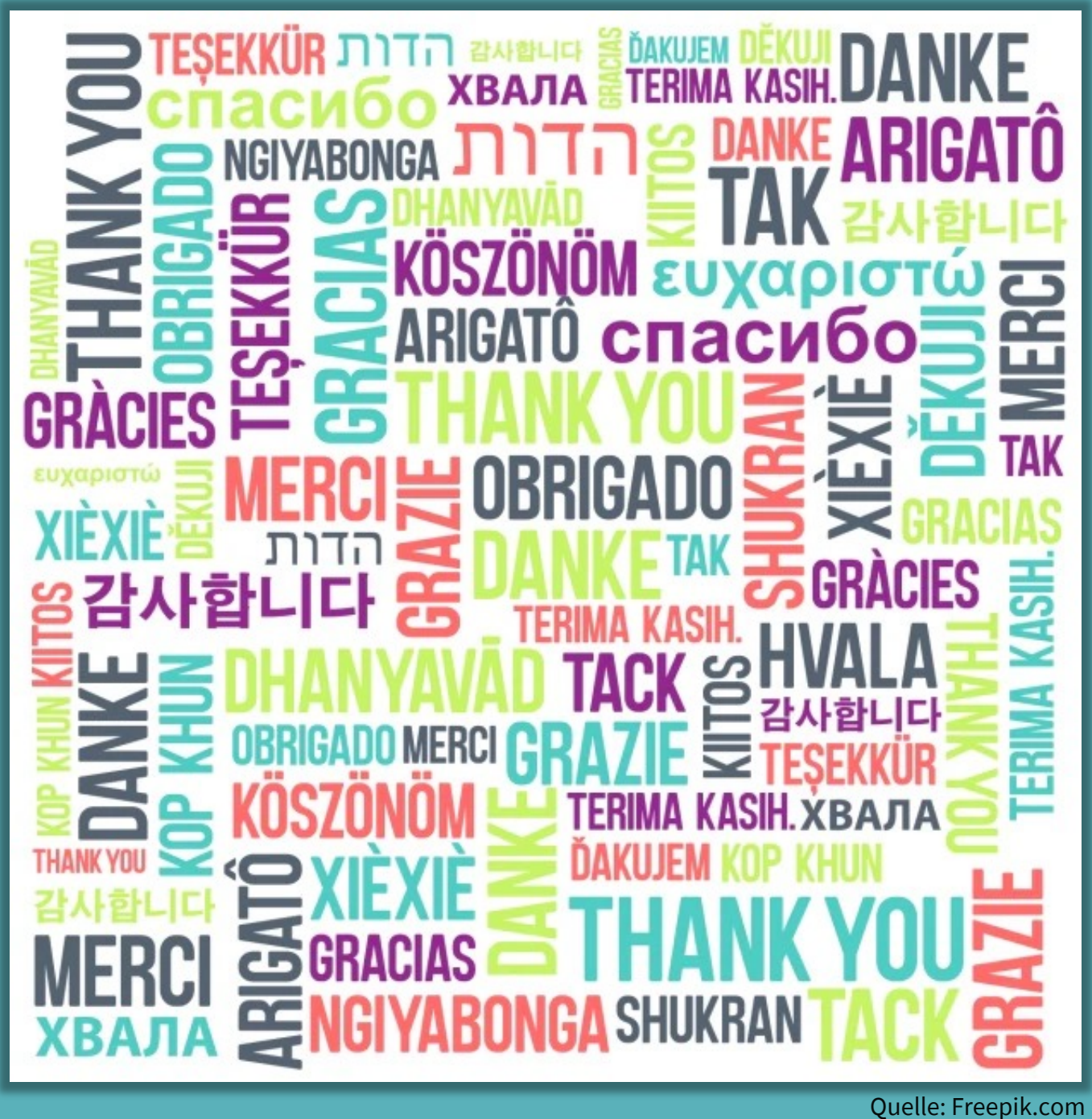

EDS PALDS PALDEDS PALDS PALDS P

**BOKU** Kompetenzstelle für Klimaneutralität

<sup>van</sup>der

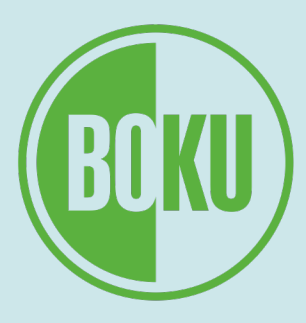